**БҚО ӘББ «Орал ақпараттық технологиялар колледжі» МКҚК**

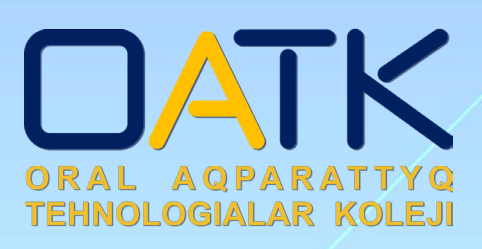

**«КӘСІПТІК БІЛІМ БЕРУДІ ДАМЫТУ ТЕНДЕНЦИЯЛАРЫ: ДАМУ БАҒЫТТАРЫ. ТӘЖІРИБЕ. МӘСЕЛЕЛЕР» техникалық және кәсіптік білім беру ұйымдары инженер-педагогтерінің облыстық тамыз кеңесі «ЦИФРЛЫҚ ЖӘНЕ АҚПАРАТТЫҚ - КОММУНИКАЦИЯЛЫҚ ТЕХНОЛОГИЯЛАР САЛАСЫ БІЛІМ БЕРУ КЕҢІСТІГІНДЕ» секциялық отырысының МАТЕРИАЛДАР ЖИНАҒЫ**

**ОРАЛ, 2023**

#### **Құрастырғандар:** Е.Н.Сафуллин, Ж.Е.Бисалиева, С.С.Шагиров, А.С.Махметова

Батыс Қазақстан облысының әкімдігі білім басқармасының «Орал ақпараттық технологиялар колледжі» мемлекеттік коммуналдық қазыналық кәсіпорнының әдістемелік кеңесінің шешімімен баспаға ұсынылды.

№1 хаттама, 15.08.2023 ж.

«Цифрлық және ақпараттық-коммуникациялық технологиялар саласы білім беру кеңістігінде» = «Сфера цифровых и информационно-коммуникационных технологий в образовательном пространстве» тақырыбындағы облыстық тамыз кеңесінің секциялық отырысының материалдар жинағы. - Орал, 2023 – 32 бет.

Жинаққа Орал ақпараттық технологиялар колледжі педагогтерінің мақалалары енгізілді. Мақалалар білім беру мекемелеріндегі цифрлық бағытында инновациялық технологияларды жүзеге асыру нәтижелерін насихаттау, колледж педагогтардың кәсіби өсуіне әдіснамалық және тәжірибелік қолдау көрсету, ТжКБ жүйесінде инновациялық технологияларды қолдану бойынша озық педагогикалық тәжірибені тарату мәселелері қарастырылған.

В сборник вошли статьи преподавателей Уральского колледжа информационных технологий. В статьях рассматриваются вопросы популяризации результатов внедрения инновационных технологий в цифровом направлении в образовательных учреждениях, оказания методической и практической поддержки профессионального роста преподавателей колледжей, распространения передовой педагогической практики использования инновационных технологий в образовательных учреждениях. система ТиПО.

> © БҚО ӘББ «Орал ақпараттық технологиялар колледжі» МКҚК, 2023

# **АЛҒЫ СӨЗ**

**Сафуллин Е.Н.,** *Орал ақпараттық технологиялар коллелджінің директоры*

#### **Құрметті әріптестер!**

Қазіргі уақытта әлемде орын алып жатқан төртінші өнеркәсіптік революция – қарқынды ақпарат ағыны мен жоғары технологиялық инновациялар өмірімізге сан қырлы жолмен ықпал етіп, осы өзгерістерге бейімделуді және жаңа шарттар жағдайында дами білуді талап етіп отыр. Осыдан ширек ғасыр бұрын атауы мен мазмұны көпшілікке бейтаныс болған цифрлық технологиялар бүгінде барлық салаға терең еніп, индивидтердің дағдыларын түрлендірді.

Цифрлық технологияларға кең мағынада электронды құрылғылар, жүйелер мен мәліметтерді өңдейтін бағдарламалар жатады. Мұндай жағдайда компьютер мен смартфондар, әлеуметтік желілер, жасанды интеллект, түрлі бағдарламалар осы түсініктің ішіне енеді. Цифрлық сауаттылық дегеніміз осы технологияларды меңгеру және қолдана білу. Цифрлық технологиялардың аз мерзім ішінде өмірімізді трансформациялап, күнделікті тіршілігіміздің бір бөлігіне айналғаны жасырын емес. Олар еңбек нарығын да өзгертіп, бірқатар мамандықтарды жойып, орнына жаңа қызмет түрлерінің пайда болуына әкелді. Сол себепті жаңа шарттарға бейімді болу мен оған қажетті дағдыларды білу ең керекті қасиеттердің қатарында қарастырылады.

Бүгінде ғылым мен технология қарқынды даму жолында көптеген жұмыс орындарына барлық салаларда жаңа технологияны жетік қолдана алатын тұлғалар шақырылады. Сондықтан, бұл мәселелерді шешу үшін білім беру жүйесін жаңа форматта, цифрлық технологияларды қолдану жолымен дамыту маңызды. Білім беру ұйымдарын жаппай цифрландырудың маңызы болашақ ұрпақтың кез келген салада ақпараттық сауаттылығын арттырып, шеберліктерін шыңдап, жан-жақты іскерлігін дамытып, бәсекеге қабілетті етіп, білім кеңістігінде өз мүмкіндіктерін тиімді пайдалануға жағдай жасайды. Сонымен қатар, бұл – білім сапасын арттыру, оқыту үдерісін қолжетімді ету, педагогтердің, білім алушылардың, ата-аналардың байланыстарын жеңілдету тұрғысынан да өзекті. Осы мақсатта білім саласын цифрландыру жұмыстары кең қанат жайып келеді.

Осы мақсатта өткізіліп отырған тамыз кеңесінің секциялық отырысына сәттілік тілеймін!

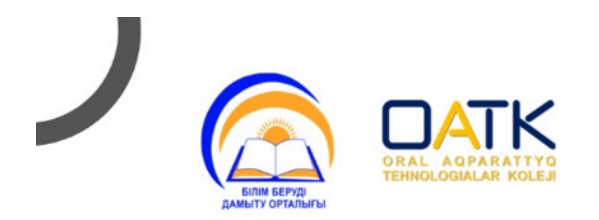

# ОБЛЫСТЫҚ ТАМЫЗ КЕҢЕСІ «КӘСІПТІК БІЛІМ БЕРУДІ ДАМЫТУ ТЕНДЕНЦИЯЛАРЫ: ДАМУ БАҒЫТТАРЫ, ТӘЖІРИБЕ,<br>МӘСЕЛЕЛЕР»

СЕКЦИЯЛЫҚ ОТЫРЫС ТАҚЫРЫБЫ: «ЦИФРЛЫҚ ЖӘНЕ АҚПАРАТТЫҚ-**КОММУНИКАЦИЯЛЫҚ** ТЕХНОЛОГИЯЛАР САЛАСЫ БІЛІМ **БЕРУ КЕНІСТІГІНДЕ»** 

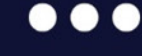

# 18 тамыз 2023 жыл. 108 кабинет / IT-center  $9.00 - 13.00$

**ҚАЙЫРБАЕВА ЭЛЬЯНУРА** САФУЛЛИН ЕЛДОС ШАГИРОВ САМАТ **НАБИОЛЛАУЛЫ БЕКЕНКЫЗЫ САГАТКАЛИЕВИЧ**  $\bullet$ ГУБАЙДУЛЛИНА ЛАУРА САПАРОВ МУХАММАД **МИЗИНИН ВЛАДИМИР АРТУРОВНА БАКЫТОВИЧ ВЛАДИМИРОВИЧ** Ақпарат үшін **C** 8 (7112) 53 80 96 А.Каримуллин көшесі 2/1а  $\oplus$ 

# ОБЛЫСТЫҚ ТӘЖІРИБЕЛІК АЛАҢ «КӘСІПТІК БІЛІМ БЕРУДІ ДАМЫТУ ТЕНДЕНЦИЯЛАРЫ: ДАМУ БАҒЫТТАРЫ. ТӘЖІРИБЕ. МӘСЕЛЕЛЕР»

#### секциялық отырысының өткізілу жоспары

Өтетін күні мен уақыты: 18 тамыз 2023 жыл, сағат 09.00

Өтетін орны: Орал ақпараттық технологиялар колледжі, Жоғары инженерлік - технологиялық колледжі, Ж.Досмұхамедов атындағы жоғары педагогикалық колледжі, Жоғары аграрлық-техникалық колледжі.

Катысушылар: ТжКБ ұйымдарының басшы орынбасарлары, аға шеберлер, өндірістік оқыту шеберлері, арнайы пән оқытушылары, жалпы білім беретін пән оқытушылары.

Шақырылғандар: білім беру ұйымдарының әлеуметтік серіктестері Жалпы қатысушылар саны: 300 адам

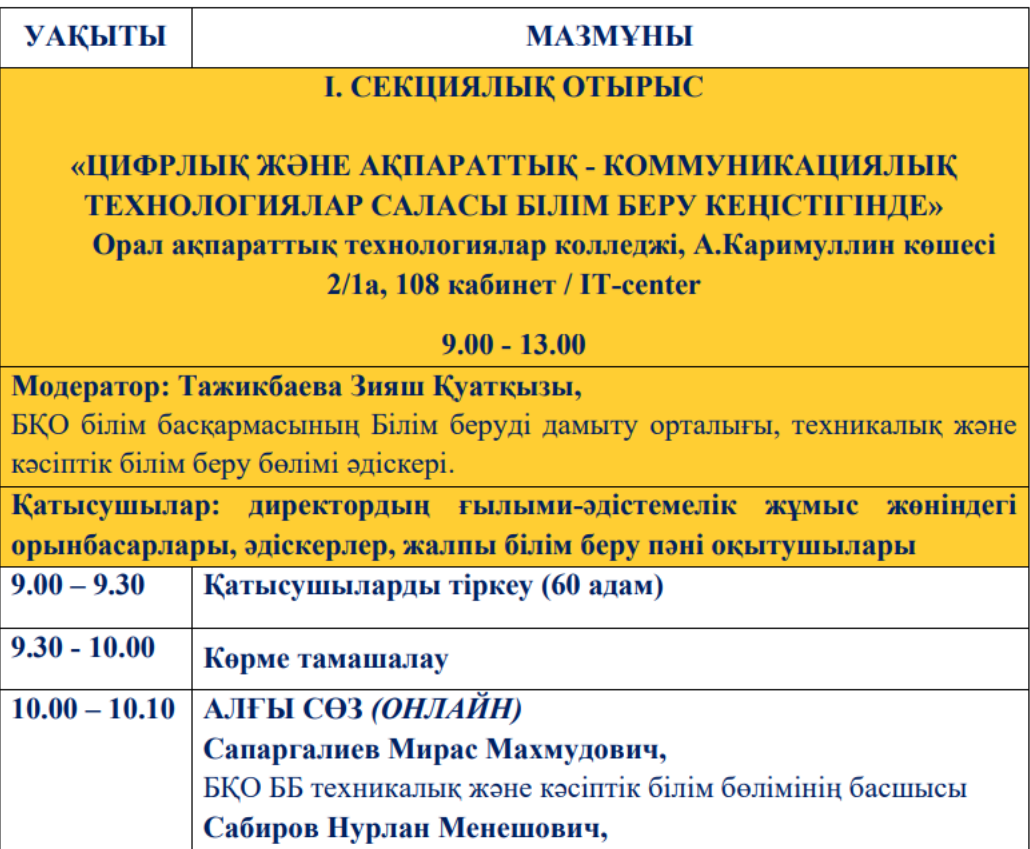

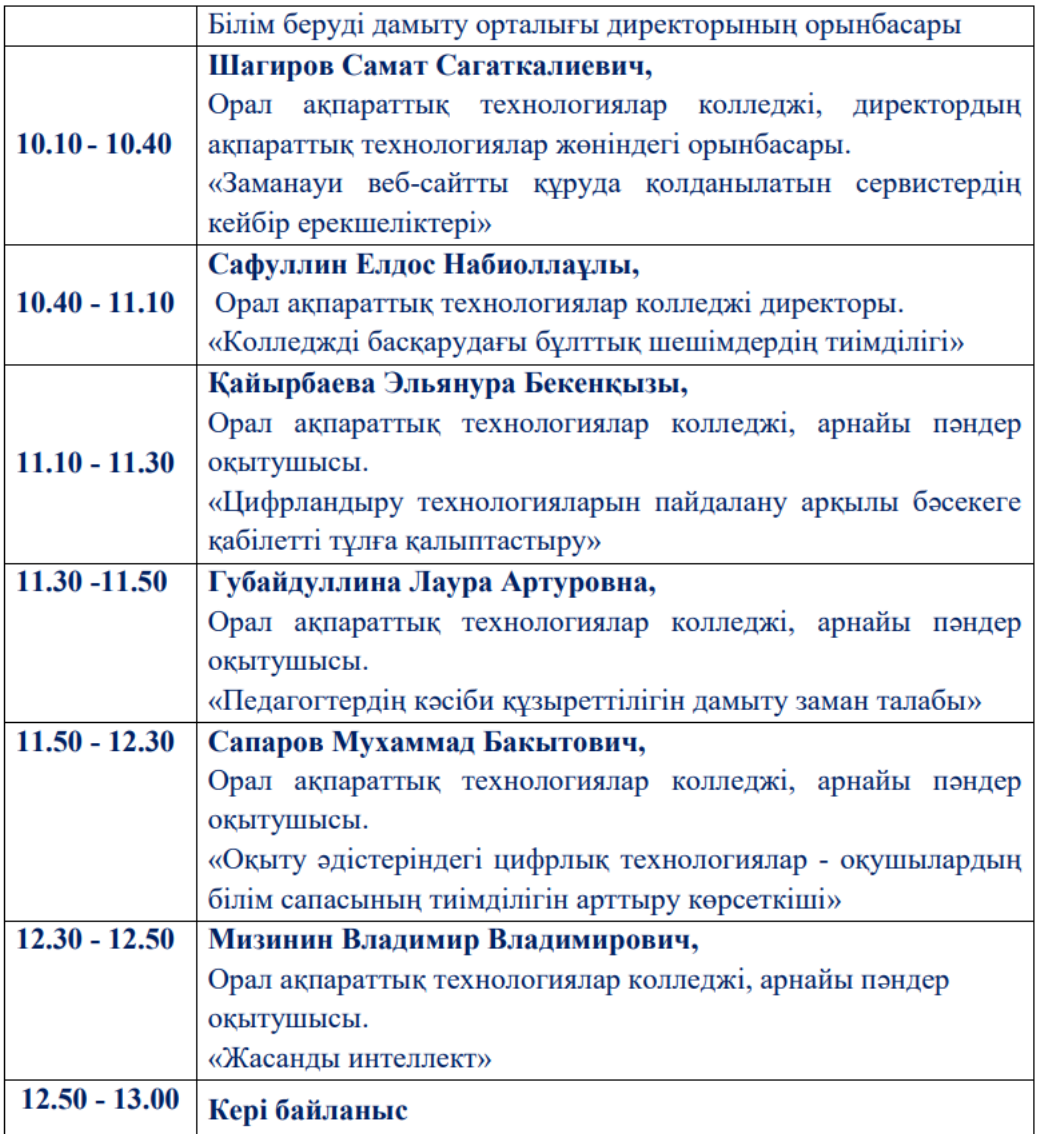

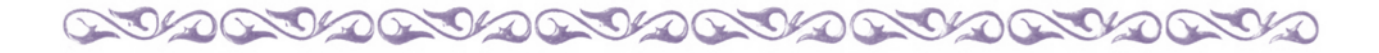

# **ЦИФРЛЫҚ ЖӘНЕ АҚПАРАТТЫҚ - КОММУНИКАЦИЯЛЫҚ ТЕХНОЛОГИЯЛАР САЛАСЫ БІЛІМ БЕРУ КЕҢІСТІГІНДЕ**

# **СФЕРА ЦИФРОВЫХ И ИНФОРМАЦИОННО-КОММУНИКАЦИОННЫХ ТЕХНОЛОГИЙ В ОБРАЗОВАТЕЛЬНОМ ПРОСТРАНСТВЕ**

AUDAUDAU DAUDAU DAU DAU DAUD

#### **Колледжді басқарудағы бұлттық шешімдердің тиімділігі**

*Сафуллин Елдос Набиоллиевич, Орал ақпараттық технологиялар колледжінің директоры*

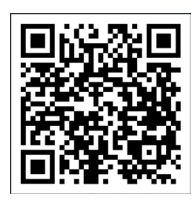

Білім беру мекемесінде бұлттық технология тиімді жұмыс жасауы үшін: 1) жылдамдығы жоғары интернет; 2) заманауи ноутбук, компьютер, мобильді интерактивті тақта, графикалық планшет 3) білікті педагог керек. Басшы және сауатты IT мамандары бірлесіп, осы үштікті қамтамасыз еткен жағдайда білім алушыларға сапалы білім беру мүмкіндігі артады. Бұлттық технология ұғымы соңғы он жылда елімізде жиі айтылады және әзірге университеттер мен инновациялық мектептер бұл бағыттағы жұмыстарын орталықтанған түрде жолға қойған. Бұл ретте өздерінің тиімді шешімдерін ұсынған негізгі екі жүйе: Gooogle және Microsoft корпорацияларының сервистері ерекше.

Gooogle өнімдері бұқаралық сипатқа ие, себебі еліміздегі миллиондаған смартфон тұтынушылары аккаунттарын осы жүйеде ашады. Диск, Youtube, Meet, Jamboard, Класс, Документы, Таблицы, Презентаций, Формы тәрізді отыз түрлі программа білім беру ісімен қатар жалпы заманауи кеңсе жұмыстарын да жүргізуге қажетті мүмкіндіктерді тегін ұсынуда. Нәтижесінде Gooogle аккаунты бар кез келген тұтынушы өзінің жеке гаджеттерінде болсын, жұмыс компьютерінде болсын өз мәліметтеріне еркін қатынай алады. Дегенмен Диск көлемі 15 Гб болғандықтан үлкен мәліметтермен жұмыс жасауға, жинақтауға қиындық туындайды. Мысал ретінде Gooogle кестелермен жұмысты үйретуші семинар сілтемесін ұсына аламын: [https://youtu.be/092B0Jzc2c4.](https://youtu.be/092B0Jzc2c4)

Microsoft өнімдері біздің компьютерлік технология туралы біліміміз бен практикалық дағдыларымызды қалыптастырушы тарихи маңызды рөлге ие. Windows операциялық жүйесі мен MS Office өнімдері болмаса бүгінгі күнде компьютерде не істер едік?! Білім беру саласына Microsoft шығарған бұлттық технологияларға негізделген өнімдер өте көп. One Drive, Outlook, Planner, Sway, Teams, Kaizala, Forms, Word, Excel, Power Point, Whiteboard, To Do тәрізді отыз түрлі программаның локалды және онлайн режимде жұмыс жасайтын

мүмкіндіктері қазіргі күнде заманауи компаниялардың жұмыстарында сән емес, қажеттілікке айналды. Әсіресе бір мезетте бірнеше нүктеден бір мәліметті бірлесіп өңдеу қызметін қазіргі заманның таңғажайып ерекшеліктері деп тануымызға болады. Біздің ұйым ішінде ғана емес, перспективада облысымыздың барлық колледждері арасында да корпоративті оқытуға, басқаруға қолайлы шешімдерді тәжірибемізге енгізу үшін 2022 жылы тамыз айында Орал ақпараттық колледжіне itc.edu.kz доменін меншіктедік. Office 365 A1 тарифін оқытушылар үшін 5000, студенттер үшін 10000 аккаунт ашу мүмкіндігімен іске қостық. 5000-нан 102-ні, 10000-нан 60-ын пайдаланып 1 жыл көлемінде практикамызға енгіздік. Осылайша әйгілі Майкл Уоткинстің «Жаңа қызметте табысқа жету стратегиясы» нұсқауларына сай тұрақтылықты сақтау үшін өзгерістерді біртіндеп енгізу жолына түстік.

1) One Drive программасының көмегімен колледждің кіріс, шығыс хаттарынан бастап барша файл алмасу әрекеттерімізді жүйеледік. Менің жұмыс үстелімде «Бұлт» деп аталатын бір ғана қаптама бар. Барша файлдарыма интернет арқылы кез келген нүктеден, кез келген гаджеттен өз логин-паролімді қолданып қатынай аламын. «ITC Кіріс», «ITC Шығыс», «ITC Жалпы» деген қаптамалар тікелей жұмысқа байланысты мәліметтерді қамтиды. Әр қаптамаға мазмұны бойынша қызметкерлердің қатынау мүмкіндіктері әртүрлі. Мысалы, «ITC Кіріс» мазмұнын әкімшілік мүшелері түгел көре алады және мұнда реттік нөмірлері бойынша айларға бөлінген кіріс хаттары орналасады. Виза қойылған кіріс хаттары орындалуы үшін жұмыстағы Whatsapp чатымызда «Жазира Е. - №450 хат», «Абзал М. - №456 хат» деген тәрізді жазу ғана болады. Білім басқармасынан немесе басқа да органдардан келген хаттардың мазмұны біздің жұмыс чатымызда ешқашан ашық таратылмайды.

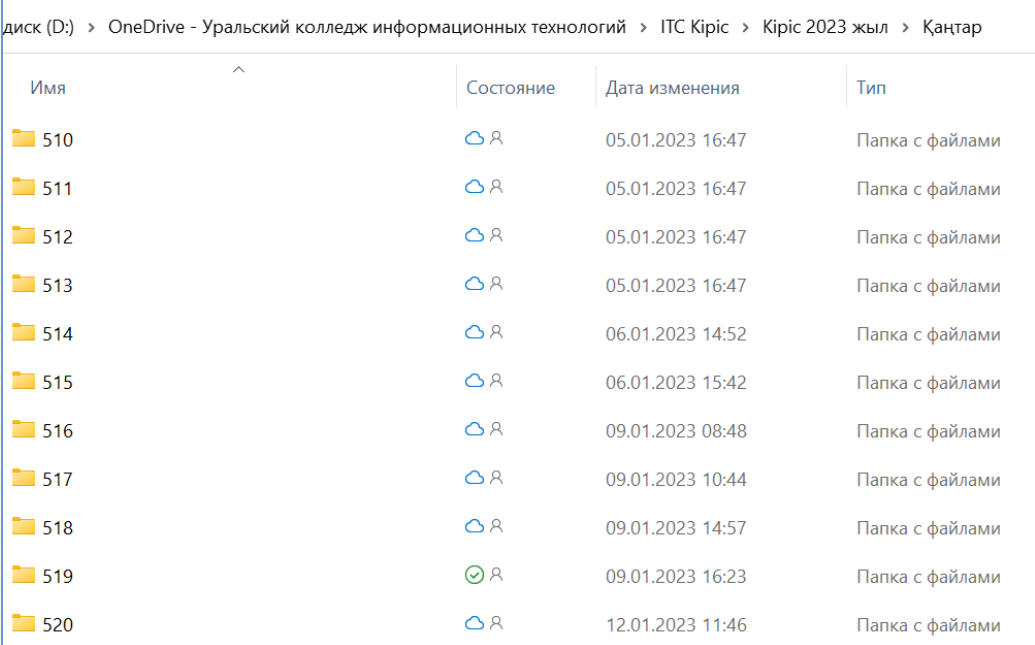

«ITC Шығыс» қаптамасына директор және хатшы ғана қатынай алады. «ITC Жалпы» қаптамасы ішкі құрылымға сай «Әдіскер», «ПЦК», «Конференция» тәрізді қаптамаларды қамтиды.

2) Outlook программасының көмегімен «oral@itc.edu.kz» поштамыз арқылы электрондық хат алмасу жүйеміз жолға қойылды. 2022 жылдың қазан айында ҚР Ұлттық қауіпсіздік комитеті БҚО бойынша Департаментінен «Ақпараттық қауіпсіздік» мәселелеріне қатысты арнайы хат түсті: мемлекеттік мекемелерде Mail.ru – пошта сервисін қолдануға болмайтыны ескертілді. Біз өз кезегімізде 2022 жылдың шілде айынан бастап қызметтік хат алмасу үшін Outlook программасында EDU.KZ - білім беру қызметін жүзеге асыратын Қазақстан Республикасы резиденттерінің ұйымдары үшін үшінші деңгейдегі домендік атауларды тіркейтін платформаға көшкенімізді хабарладық. Мәселеге осы тұрғыдан келгенде еліміз бойынша барлық колледждер қазақстандық пошта серверлеріне жаппай көшуі тиіс деп санаймыз.

3) Word, Excel, Power Point программаларының ағымдық жұмыстарды орындауда локалды және онлайн нұсқаларының қатар жасауы теңдессіз мүмкіндіктердің бірі. Ең кең таралған Майкрософт өнімдері болғандықтан, бұл бағдарламалармен локалды түрде жұмыс жасау көпшілікке таныс. Ал онлайн режимде бір құжатпен бірнеше қолданушы бір сәтте немесе әрқайсысы өзіне қолайлы уақытта жұмыс жасаудың артықшылықтары көп. Мысалы, қазіргі күнде қандай да бір уақытша берілген тапсырма аясында біріккен уақытша топ Whatsapp-та уақытша топ ашады да, аралық жұмыс файлдарын біреулері өзара шектеусіз сала береді, екіншілері сәл өңдеп қайта салады. Нәтижесінде гаджеттердің жадына артық жүктеме түседі, командалық жұмыс ретсіз сипат алады. Колледж қызметкерлері өз кәсібімен қатар, заманға сай кеңселік жетілген нұсқада жұмыс жасауды меңгерсе еңбек нарығында еркін өз орнын табар мықты маманға айналады.

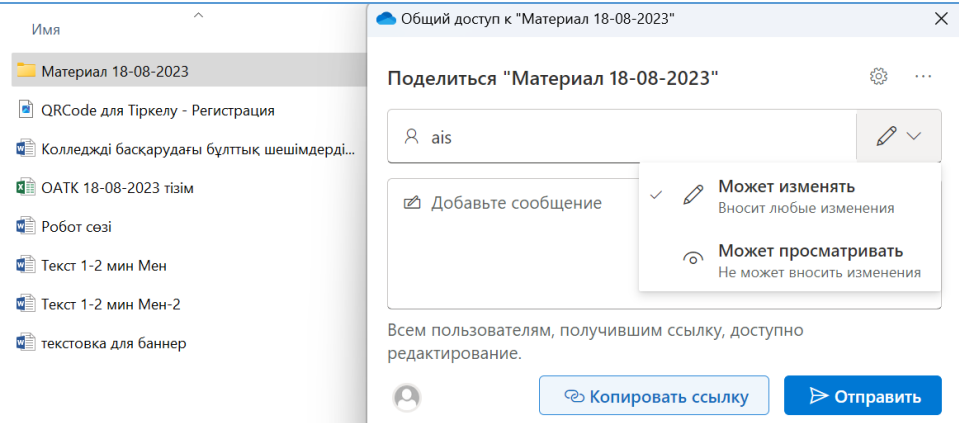

Құжаттарға, қаптамаларға жалпы қатынау құқын ашудың локалды және онлайн браузердегі нұсқадан ашу жолдары бар. Және олар «өзгерте алу» немесе тек «көре алу» мүмкіндіктерімен сілтеме жасай алады.

Орал ақпараттық технологиялар колледжінің ұжымы БҚО білім басқармасының басшысы А.Ә. Мыңбаеваның тапсырмасы бойынша осы бағыттағы жұмыстарымызды тарату үшін бірнеше мәрте оқыту семинарларын өткіздік:

• [https://youtu.be/sp7JF7DmuTk;](https://youtu.be/sp7JF7DmuTk)

• [https://youtu.be/PAkZ8gwLB7U;](https://youtu.be/PAkZ8gwLB7U)

- [https://youtu.be/\\_7xQqk6Q8R0;](https://youtu.be/_7xQqk6Q8R0)
- [https://youtu.be/l\\_QCc1UuQwA.](https://youtu.be/l_QCc1UuQwA)

4) Planner программасы менеджер үшін аса қажетті құрал. Мекеме жұмысын жүйелі жүргізу үшін қалам мен қойын дәптер бүгінгі күнде аздық етеді. Басшы өз командасына тапсырмаларын түрлі сегменттерге, орындаушыларға, мерзімдерге, орындалу статустарына, басымдақтарға зейін қоя отырып сауатты цифрлық жолмен тарата білгені абзал. Нәтижесінде басшы да, қызметкерлер де мерзімі қойылған, орындалу уақыты тіркелетін, мобильді кестеде ұтымды жұмыс жасайды, еңбек өнімділіктері артады. Мысалы, осы 2023 жылдың облыстық және республикалық тамыз конференциясын өткізу шараларын реттеу үшін менің Planner-дегі жоспарым «Тамыз-2023» деп аталады және мұнда 7-29 тамыз аралығындағы істер тізімі орналасады. Жоспар жасалуы үшін алдымен атқарушылар тізімі жасақталады. Бұл ретте Эндрю Стивен Гроувтың «Өте өнімді менеджмент» кітабындағы «... жиналысқа сегіз адамнан артық қатысудың қажеті жоқ» - деген нұсқауын ескеруді жөн көремін. Мысалы, менің бұл шарадағы жұмыс тобым өзімді қосқанда алты адамнан тұрады. Платформада жоспардың бейнеленуі Тор,Тақта, Диаграмма, Кесте режимдерін қолдайды. Біздің жағдайда педагогикалық қызметке ең жақыны – Тақта режимі тәрізді. Әрі қарай тақтада міндеттер тізімін топтастырудың

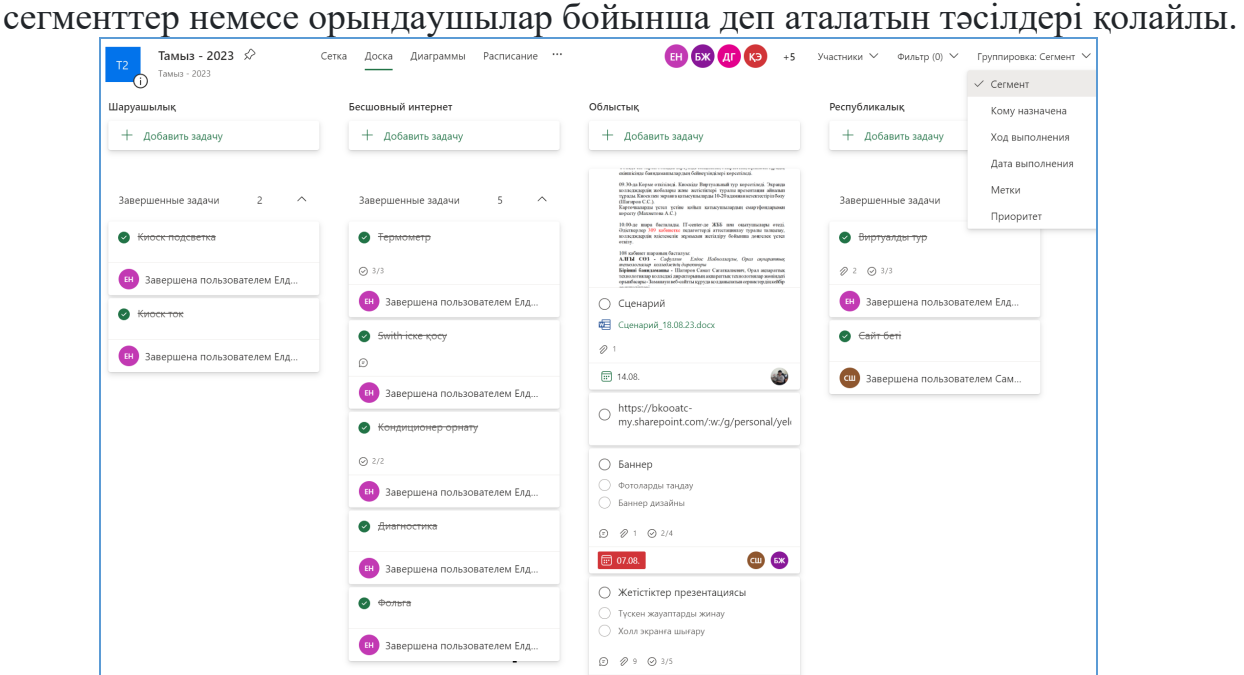

Әр іске орындалу белгісін қоюға, файлдарды қоюға, комментарийлер жазуға, ішкі міндеттерді тағайындауға болады. Жалпы интерфейс интуитивті меңгеріп кетуге болатындай жеңіл және ықшам жасалған.

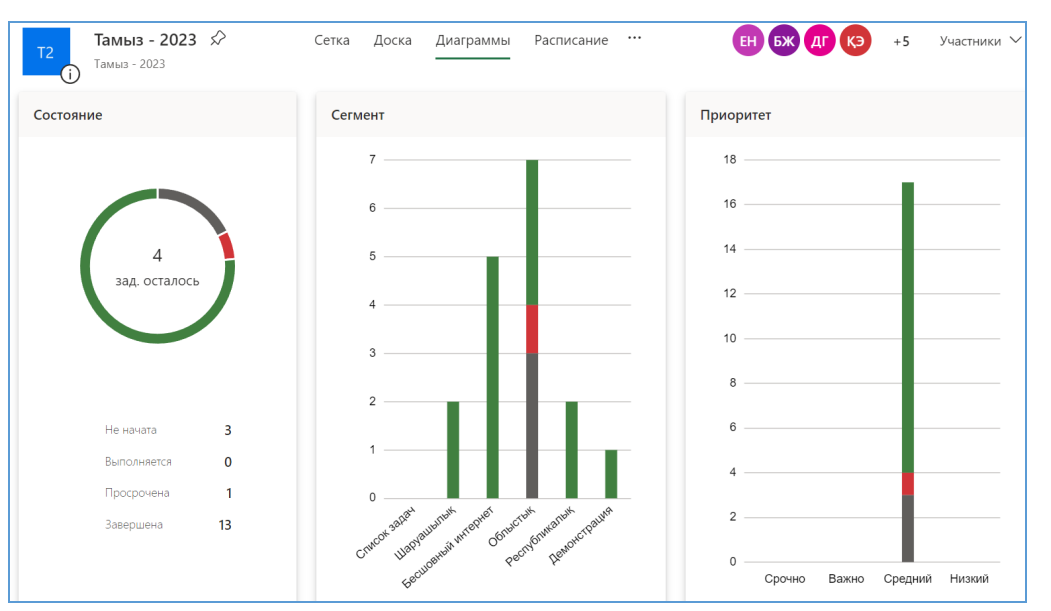

Диаграмма режимі істер тізімінің орындалу статистикасын көрнекі ұсынады. Талдау жасауға аса қолайлы. Сонымен қатар, орындаушылардың атқарған істерінің көлемдері де айқын көрінеді. Қызметкерлердің жұмысқа деген қатынастары, еңбек өнімділіктері туралы да белгілі қорытынды жасауға объективті көрсеткіштер жиналады. Эйзенхауер матрицасына сүйенсек әрдайым маңызды және шұғыл емес істерге көбірек зейіндерімізді шоғырландыруымыз қажет. Өкінішке орай біздің жүйеде әлі де еш регламентке сыймайтын шұғыл, аса шұғыл тапсырмалар кездесіп отырады. Және ондай тапсырмалар басты бағдарымыздан ауытқытып, еңбек өнімділіктерімізге кері әсерін тигізетіні де бар.

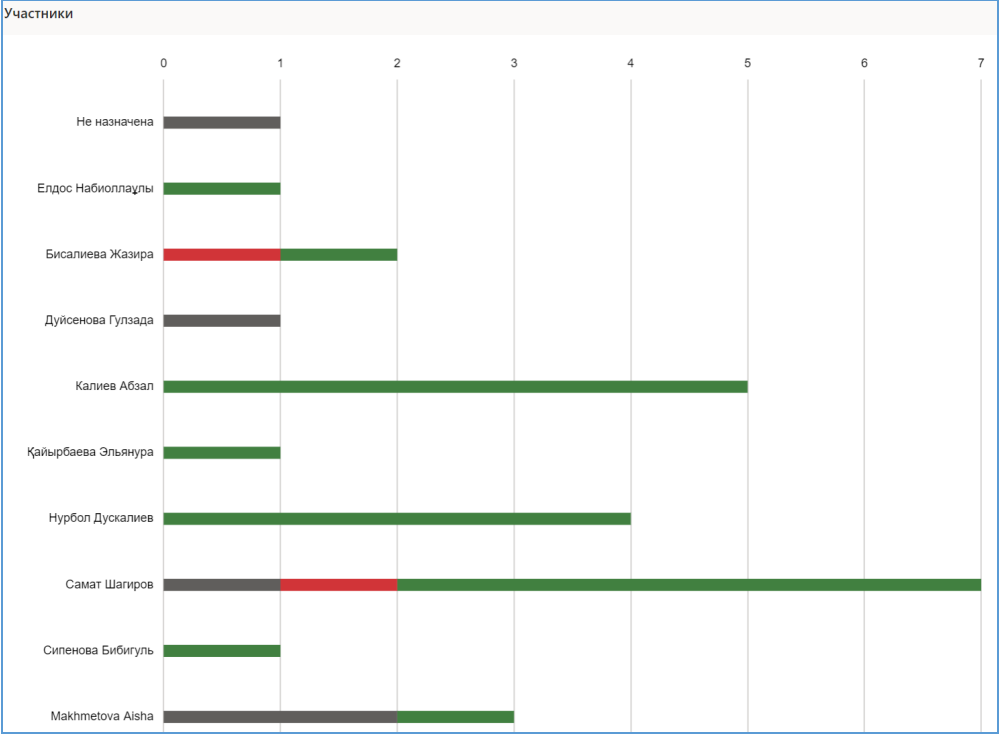

Жалпы алғанда бұлттық шешімдерді тиімді ұсынушы Microsoft өнімдерінің 30 шақты программаларының осындай бастапқы алтауы туралы өз тәжірибемізбен бөлістік.

Пайдаланылған әдебиеттер:

- 1. Менеджмент кітабы<https://anyflip.com/pxszz/dhci/>
- 2. Б.Жакенова, Қ.Тәмпішева, Л.Мақсатовна «Менеджмент негіздері», «Фолиант» баспасы. Астана, 2007 ж.
- 3. С.Сатыбалдыұлы, Б.Байтанаева «Маркетинг және менеджмент негіздері», «Фолиант» баспасы. Астана, 2011 ж.

#### **Педагогтердің кәсіби құзыреттілігін дамыту заман талабы**

# *Губайдуллина Лаура Артуровна Орал ақпараттық технологиялар колледжінің арнайы пәндер оқытушысы*

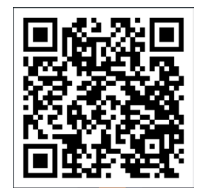

ХХІ ғасыр – қарыштап дамыған білім ғасыры. Білім беруді технологиялық жолмен ұйымдастырудың мақсаты — жаңа бағыттағы оқушының шеберлігін шыңдауға, өз білімін көтеруге жауапкершілігін арттыруға көмектеседі.

Еліміздегі жаңа білім беру арқылы шығармашылықпен дамыған жеке тұлғаны қалыптастыруға бағытталған жаңа ұлттық үлгіні жасауды, «жалпыға арналған білімнен», «білім әркімге өмір бойы» үлгісіне көшуді мақсат етеді. Қазіргі қоғамдағы мұғалімнің міндеті ғылым мен техниканың қарқынды дамып келе жатқан заманда өмір сүруге икемді, қоғам пайдасына қарай өзін-өзі толық жүзеге асыруға дайын білімді, шығармашылыққа бейім, құзыретті және бәсекеге қабілетті тұлғаны қалыптастыру. Бұл міндетті тек кәсіби білімі жетік, құзіретті, бәсекеге қабілетті ұстаздар ғана атқара алады. «Ұстаз жаратылысынан өзіне айтылғанның бәрін жете түсінетін, көрген, естіген және аңғарған нәрселердің бәрін жадында сақтайтын, қорқыныш пен жасқану дегенді білмейтін ержүрек болуы тиіс».

Мұғалім идеалы — білімнің құндылығын айқын түсінетін «Мәдениеті жоғары адам», өз пәнінің жетік шебері, педагогика мен психологияны терең меңгерген, жеке тұлғаға бағыттылған педагогикалық әдістерді қолдана алатын, өзін жеке тұлға ретінде дамытып, рухани өсуге деген қажеттілігі мол болуы тиіс.

Қазіргі мұғалім:

- Педагогикалық үрдісте жүйелі жұмыс істей алатын;
- Педагогикалық өзгерістерге тез төселгіш;
- Жаңаша ойлау жүйесін меңгере алатын;
- Оқушымен ортақ тіл табыса алатын;
- Білімді, шебер, іскер болуы тиіс.

Мұғалімнің кәсіби құзіреттілігі оның білімінің жан-жақтылығы, ұстаздық шеберлігі, оқытудың жаңа әдістерін, инновациялық технологияны меңгеруімен өлшенеді. Белгілі бір саладағы құзырлықты меңгерген тұлға өз саласына сәйкес білім мен біліктілікпен қаруланған, қандай да бір негізі бар ой-тұжырым жасайтын және тиімді әрекет ете алатын адам деп есептеуге болады. Кәсіби құзіреттілік деп педагогтың жеке бас сапалары мен оның психологиялықпедагогикалық және теориялық білімінің, кәсіби біліктілігі мен дағдысының, тәжірибесінің бір арнада тоғысуы деуге болады Мұғалімнің әрбір сөзі мен ісі, қимылы, киімі, аяқ алысы, жүрісі, көзқарасы психологиялық және ізгілік тұрғысынан шәкірт жүрегінен үлкен орын алады. Әрбір ұстаз үшін оқу – тәрбие процесін ұйымдастыруда мол білімділікті, ақылдылықты, дұрыс іскерліктер мен дағдыларды қолдануды қажет етеді. **Өз тәжірибем** бойынша білім сапасын арттыру жолдарын қарастыратын болсам, қазақ тілі сабағында түрлі дидактикалық дамытпалы ойындар, шығармашылық тапсырмалар колданамын. Қазіргі педагогикалық технология талаптары оқушыға білім берудің ең тиімді, ұтымды жақтарын таңдауды талап етеді және үнемі дамыту, жетілдіру, толықтыру сабақ сапасын арттырады. Оқушыны да, мұғалімді де шығармашылыққа жетелейді. Мысалы, «Сын тұрғысынан ойлау» стратегиясына тоқтала кетсем, сабақ барысында «кубизм» стратегиясын, «анықтау» стратегиясын, «сәйкестендіру», «суреттеу», «топтастыру» стратегияларын қолдану оқушылардың сабаққа қызығушылықтарын арттырады. Оқушыларды оқытуда негізінен өз басым сын тұрғысынан ойлау технологиясының пайдасы көп деп ойлаймын. Өйткені өзім әр сабағымда осы технологияның элементтерін пайдаланып отырамын. Осы технологияны қолдану нәтижесінде:

• Нәтижесінде тапсырмалардың түрлері оқушыларды: ерекше ойлауға; өз идеяларын ашық айтуға; болжамдар жасай білуге; белгісізге қарай табысты түрде қадамдар жасай білуге үйрете отырып, олардың бойларына құзыреттілік қасиеттердің белгілерін қалыптастырып, заман деңгейіне сай білім негіздерімен қаруландырады.

• **Мұғалімнің кәсіби шеберлігі**, зерттеушілік қызметі мұғалімдік жұмысқа дайындық барысында, іс – тәжірибеде және қайта даярлау кезінде қалыптасып тәрбиеленеді.

• Ұстаздың шеберлігі — талантты қажет ететін ерекше бір өнер емес, ол басқа да мамандарды шеберлікке үйретуде қажет болатын мамандық. Жас ұрпақ тәрбиесінде бүкіл ғұмырымен қажыр қайратын және бойындағы асыл сезімдерін бағыттаған мұғалімдерді айтуға болады.

• Мұғалім қаншалықты білімді, шығармашыл болса, оның құзіреттілік қабілеті де кең болмақ.

• Жаңа педагогикалық технологияның ерекшелігі — өсіп келе жатқан жеке тұлғаны жан –жақты дамыту. Инновациялық білімді дамыту, өзгеріс енгізу, жаңа идеялар мен жаңалықтарды өмірге әкелу. Бұрынғы оқушы тек қана

тыңдаушы, орындаушы болып келген. Ал қазіргі оқушы — өздігінен білім іздейтін жеке тұлға екендігіне ерекше мән беруіміз керек. Осындай жеке тұлғаны дамыту үшін оқытудың жаңа технологиясы қажет. Оқыту үрдісінде осындай әдісті пайдалану үшін, алдымен мұғалім өзі оқып, біліп, зерттеп, зерделеп тиімділігін өз шеберлігіне қарай таңдауы керек, өйткені, технологиялардың өзі мұғалімнің қолдану әдіс – тәсіліне, шеберлігіне қарай жүзеге асады.

1. Түрлі әдістерді пайдалану сабақтың нақты мәнін терең ашуға көмектеседі;

2. Оқушылардың барлығын сабаққа қатыстыруға мүмкіндік туады;

3. Олардың әрқайсысының деңгейін анықтауға болады;

4. Оқушыларды ізденіске баулып, өз бетімен жұмыс істеуге үйретеді;

5. Оқушылардың қабілеттері, сөз саптау еркіндігі, ұйымшылдығы, шығармашылық белсенділігі артады;

6. Жеке тұлғалық сипатын дамытуға, шығармашылығын шыңдауға, өзіне деген кәсіби сенімін қалыптастырады.

Сын тұрғысынан ойлау бойынша сабақ кезеңдерінде: оқушылар сабақтың мақсат, міндетін өздері анықтайды; мәселені шешу жолын іздестіреді; жаңаны өздері табады; ақылдасады, кеңеседі. Аталған әрекеттері арқылы әр оқушының мәселені шешу, ақпараттық, коммуникативтік құзыреттіліктері қалыптасады. Құзыреттілік қалыптастырудың келесі міндеті әр сабақтың өмірлік жағдайлармен байланыстылығы. Бұл орайда құзыреттіліктерді қалыптастыруға бағдарланған тапсырмалар да қолданылады.

Қазіргі таңда мектеп оқушыларының мұғалімнен күтері көп. Оларды сабаққа белсене қатыстыру үшін әр сабақ барысын жеке формада, жаңа әдісте жүргізу шарт. Оқу формалары заманауи талаптарға лайық болуы, жастардың бойында ақпараттық мәдениетті қалыптастыру үшін, ұстаз ақпараттық технологияны өз іс-әрекетінде тиімді, сауатты ұйымдастыруы қажет. Сондықтан интерактивті тақтаны оқушылардың тілдік құзіреттілігін, шығармашылық потенциалын дамыту құралы ретінде пайдалану интеллектуалдық, эстетикалық және ақпараттық сауаттылығын арттыруға көмектеседі, ал көрнекі құрал ретінде пайдалану оқу-танымдық үрдіс тиімділігін арттырады.

**Қорыта келгенде, кәсіби, шығармашыл шебер ұстаз** оқытудың жаңа технологияларын өмірге енгізуге дайын, оқу-тәрбие ісіне жанашырлық танытатын, қоғамның ең озық бөлігінің бірі. Оқу-тәрбие үрдісінің мазмұнына және ұйымдастырылуына комплексті тұрғыда қарайтын, зерттеушілік ыңғайға бейім, теория мен практика іс-әрекетін біріктіре білетін, өмірлік құндылық қағидалары адамгершілік, ізгілік, еңбекқорлық, парасатты мінез құлық қасиеттерді бойына сіңірген ұстаз.

Шығармашылық әлеуеті дамыған мұғалім өз кәсібін жете меңгеріп қана қоймай, өзін-өзі жан-жақты дамытуға қол жеткізеді. Нәтижесінде мұғалім кәсіби құзіреттілікке қол жеткізеді. Мұғалімнің кәсіби құзіреттілі — бүгінгі

ғасыр талабына сай белгілі бір нәтижеге бағытталған білім берудің негізі болмақ. Бүгінгі заман талабы — жан-жақты дамыған, өзіндік «мені» қалыптасқан «тұлға» тәрбиелеу. Оқушы «тұлға» болып қалыптасуы үшін оның бойында түрлі жағдаяттағы проблеманы анықтауға, өзіндік тұжырым жасай білуге, өзіндік бағалауға, сыни ақпараттарды өз бетімен табуға, талдауға логикалық операцияларды қолдана отырып дәлелдеуге жалпы алғанда жеке адамның құзіреттіліктері қалыптасуы қажет. Осындай биік нәтижеге қол жеткізуді – кәсіби құзіреттілігі жоғары мұғалім ғана жүзеге асырмақ.

#### **Білім берудегі онлайн платформалар мен қосымшалары**

*Қайырбаева Эльянура Бекенқызы Орал ақпараттық технологиялар колледжінің арнайы пәндер оқытушысы*

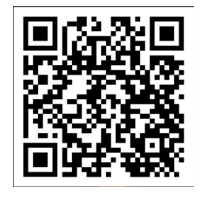

Қоғамда цифрландыру процесі қарқынды жүріп жатыр, бұл қазіргі кезде жаһандық трендке айналды. Сондықтан альфа буын Интернетті, мобильдік құрылғыларды, цифрлық технологиялар мүмкіндіктерін жиі пайдаланады. Бүгінде білім алушылардың Цифрлық ақпараттық технологияларды білім беру платформаларынан, планшет, ұялы телефон, компьютерден меңгеріп, жұмыс жасауы заман талабы болып отыр. [1]

Платформалық оқыту бағдарламалық жасақтамасының өсіп келе жатқандығының арқасында біз бүгінде білім беру үшін онлайн оқыту мен дамуға тез көшеміз. Сандық аборигендердің өсіп келе жатқан саны интернеттегі білім беру платформалық құралдарына сұраныстың артуына әкеліп қана қоймай, оқытушының рөлін жаңа қырынан өзгертті [2].

Цифрлық білім беру технологиялары - бұл сабақ барысындағы көрнекілікті қамтамасыз ететін электрондық жүйелерді пайдалануға негізделген оқу процесін ұйымдастырудағы инновациялық тәсілі. Цифрлық технологияларды қолданудың мақсаты оқу процесінің сапасын, тиімділігін арттыру, сондай - ақ студенттерді табысты әлеуметтендіру болып табылады.

Цифрлық технологиялардың мүмкіндіктері тапсырмаларды орындау және материалдарды зерделеу ұтқырлығын арттыру материалдардың көрнекілігін арттыру оқытушымен жедел кері байланысты жүзеге асыру студенттердің ынтасын арттыру студенттердің тапсырмадан өткеннен кейін бірден нәтижеге қол жеткізу.

Ендеше, қашықтан білім беру жағдайында сабақ өткізу, ресурстармен бөлісу, кері байланыс, онлайн бағдарламалармен жұмыс жасауға тиімді бірқатар платформаларды ұсынамын.

*EDpuzzle* - бұл аудио және мәтіндік жазбалармен, оларға арналған сұрақтар мен тапсырмалармен бейне фрагменттерін құруға арналған ақысыз қызмет. Сіз YouTube, Vimeo-дан, KhanAcademy, TED-Ed, LearnZillio және т.б платформаларынан бейнелер ала аласыз.

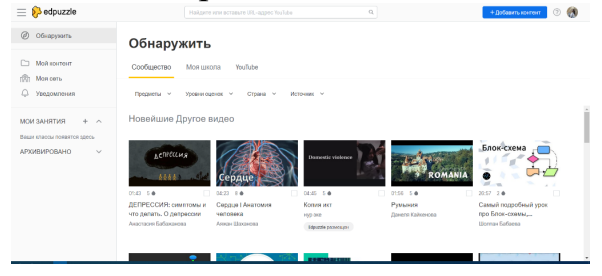

**1-сурет.** *Edpuzzle платформасының жұмыс аймағы*

Сервисті қолдана отырып, сіз әр түрлі тақырыптағы оқыту видеороликтері негізінде студенттер арасында сауалнама мен тестілеуді ұйымдастыра аласыз.

Қызметтен алынған материалдарды электронды пошта арқылы және әлеуметтік желілерде (Facebook, Twitter) бейнеге сілтеме жасау арқылы бөлісуге болады. Бейне оқулықты веб-сайтқа немесе блог парағына енгізуге болады. Қызметте тіркелу электрондық пошта мекен-жайы бойынша да, Google+ есептік жазбасы арқылы да мүмкін. Қызметтің үлкен кемшілігі толығымен ағылшын тілінде. [3]

Қызметте жұмысты бастау үшін сайтқа кіріп, тіркеуден өтеміз. Тіркеу үшін екі түрдегі шот бар: оқытушы және студент. Оқытушы ретінде сіз - сайтта бейне оқулықтар құра аласыз, сабақтарды ұйымдастыра аласыз және оларға студенттерді шақыра аласыз. Студент ретінде сіз - құрылған сабақтарға қосылып, видео тапсырмаларды орындай аласыз. Оқытушы ретінде тіркелу үшін «Ұстаз, қазір бастаңыз» батырмасын басыңыз. Болашақта тіркеуден кейін сіз сайтқа «Кіру» батырмасын пайдаланып кіре аласыз.

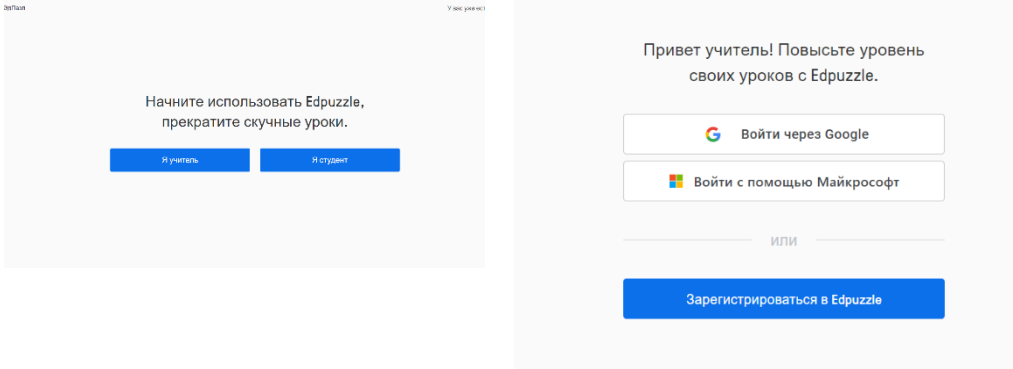

**2-сурет.** *Edpuzzle платформасына тіркелу*

Тіркелу кезінде сіз өзіңіздің атыңызды көрсетіп, ашылмалы тізімнен біз оқитын тілді (орыс) таңдап, пароль ойлап табуыңыз керек. Әрі қарай, «Тіркелу» батырмасын басыңыз. Сіз өзіңіздің Google+ есептік жазбаңызды

пайдаланып қызметке тіркелуіңізге болады. Бейнені жүктеу тіркеуден кейін (рөл мұғалімі) бейне сабақ құруды бастау үшін «Жұмысты бастау» батырмасын басыңыз.

Іздеу өрісіне интернеттегі бейненің тақырыбын, кілт сөздерін немесе бейне мекен-жайын енгізіңіз. Қызмет YouTube, Vimeo, KhanAcademy, LearnZillio, TED-Ed, National Gegraphic және басқаларында бейнелерді іздейді. Лупа (Іздеу) белгішесін басыңыз. Табылған бейнелердің ішінен қажеттісін таңдап, «Пайдалану» түймесін басыңыз. Сіз өзіңіздің жеке бейнеңізді өзіңіздің компьютеріңізден қосуға болады. Бұл үшін «Жүктеу» батырмасын басыңыз. Бейнені өңдеуге өту үшін «Фантастикалық» батырмасын басыңыз.

Монтаждау таспасы бар қорап ашылады. Сол жағында монтажға арналған бейне, оң жағында оған сұрақтар мен тапсырмалар қосуға арналған панель орналасқан. Егер бейне тым ұзын болса, сіз қызығушылық бөлігін кесіп тастай аласыз. Мұны істеу үшін қайшымен «Қиып алу» белгішесін басыңыз. Содан кейін, қызыл шекті маркерлерді пайдаланып, бейненің қай бөлігін кесу керек екенін орнатыңыз. Хронологияда сұр түспен көрсетілетін бейнежазбаның бөлігі, ал ақ түспен редакциялау кезінде кесілетін бөлік көрсетіледі. Егер сізде бейнені кесу кезінде қиындықтар туындаса, онда сіз осы тақырып бойынша тренингтік бейнені көре аласыз.

Бұл үшін «Show me how» батырмасын басыңыз. Тапсырмаларды бейнелерге косу.

Бейнеге тапсырма қосу үшін сұрақ белгісі бар «Викториналар» белгішесін басыңыз. Әрі қарай, сіз тапсырма бергіңіз келетін бейне үзіндісін анықтаймыз. Бейнені ойнату кезінде бейнені кідіртіп, уақыт шкаласындағы жасыл белгіні басыңыз. Тапсырмаларды қосу және редакциялау панелі оң жақта ашылады.

Сіз тапсырманың 3 түрін қосуға мүмкіндігіңіз бар. Олар: ашық сұрақ қойылған викторина, бірнеше жауаптың дұрыс жауабын таңдау, мәтіндік.

Бірнеше дұрыс жауапты викторина ойынын таңдай отырып ашылған терезеге сұрақтың мәтінін енгізіңіз. Төмендегі жауап нұсқаларын қосамыз: бірінші жауап дұрыс (жасылмен белгіленген), келесі дұрыс емес (қызылмен белгіленген). Ереже бойынша екі нұсқа беріледі. Қосымша опциялар қосу үшін «Жауап қосу» батырмасын басыңыз. Сіз суреттер мен сілтемелерді жауаптарға қоса аласыз [4].

Бейне сұраққа мәтіндік түсініктеме беру («көпіршік» сөйлеу бейнеленген қойынды). Ашылған терезеде бейнеге мәтіндік түсініктеме немесе ойлану үшін басқа қосымша ақпаратты қосыңыз. Әр тапсырманы қосқаннан кейін «Сақтау» батырмасын басыңыз.

*Сlasstools –* Аталмыш сайт Оқу ақпаратын визуализациялау және сабақтарға арналған интерактивті flash ойындарын(уақыт [кестелері,](https://melimde.com/sabati-masati-bilimdiligi--aiat-kesteleri-kompeyuterdi-logikal.html) диаграммалар және т.б.) құруға арналған шаблондар сервисі. Мұнда «Тimeline» ойынын құрастыру арқылы мен өз сабақтарымда «Есім, уақыт, оқиға» деп алып, қашықтан оқушыларға тапсырма бере аламын. Сондай-ақ, «Priority Chart»

кестесі арқылы оқиғаларды сәйкестендіру кестесін жүзеге асырамын. Мұнда Венн диаграммасын онлайн қолдану мүмкіндігі бар [5].

Қызмет ClassTools.net тарих пәнінің оқытушысы Рассел Тарр жасаған. Ол ақпаратты визуализациялауға арналған және мұғалімдер мен оқушыларға презентацияларды тиімді өткізу, жобаларды қорғау, диаграммаларды ұсыну, аналитикалық баяндамалар, іс-шараларды жоспарлау және т. б. үшін интерактивті білім беру Flash ресурстарын жасауға мүмкіндік береді.

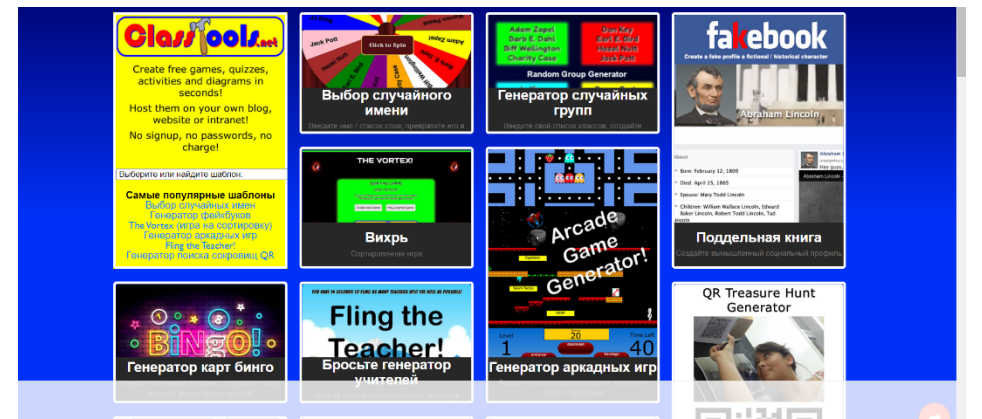

**3-сурет.** *Сlasstools білім беру қосымшасы*

Барлық ресурстарды үш санатқа бөлуге болады:

- бірлескен жұмыс құралдары;
- дидактикалық ойындарды құруға арналған құралдар;
- оқу процесін жүргізуге арналған құралдар.

Қызмет ағылшын тілінде. Онда тіркеусіз жұмыс істеуге болады.

*AnswerGarden* – бұл сіздің блогыңызға немесе сайтыңызға ашық мазмұнды кері байланыс құралын енгізуге мүмкіндік беретін ыңғайлы қызмет. Оның көмегімен сіздің оқушыларыңыз сіздің сұрағыңызға жауап теріп, олардың жауаптары сөз бұлтында қалай пайда болатынын көре алады [6].

AnswerGarden құру - бұл тіркелгі жасауды қажет етпейтін қарапайым процесс. Жұмысты бастау үшін AnswerGarden басты бетіне өтіп, create AnawerGarden ("AnswerGarden Жасау") түймесін басыңыз.

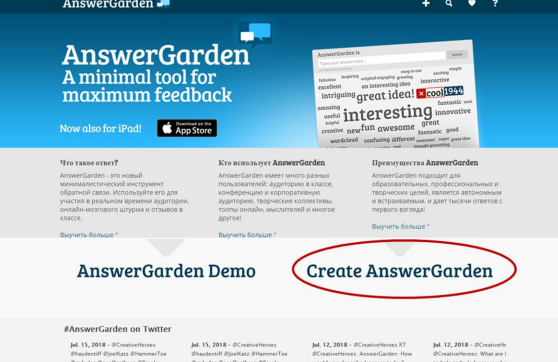

**4-сурет.** *AnswerGarden платформасы*

Келесі терезеде сіз оқушыларыңыз жауап беретін сұрақты немесе мәлімдемені енгізесіз.

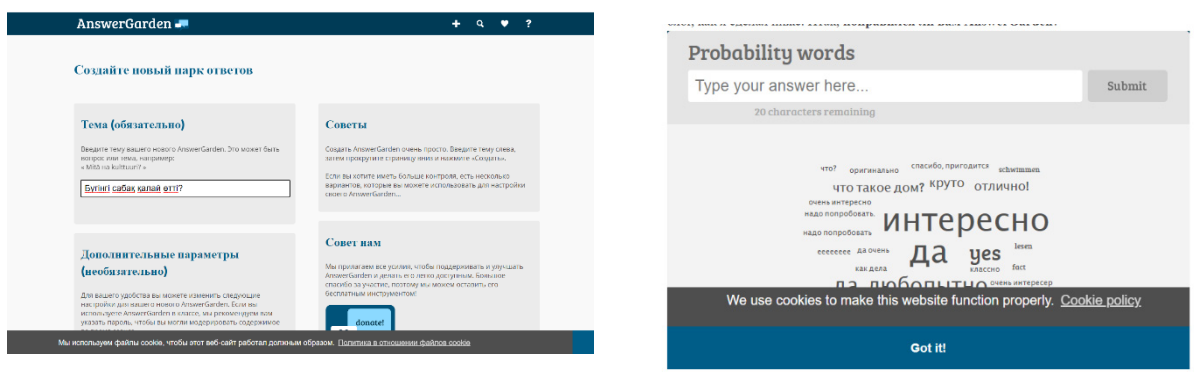

**4-сурет.** *AnswerGarden платформасының жұмыс аймағы*

Оқушылардың жауаптары үшін Сіз оларға сілтеме бере аласыз немесе төменде жасағанымдай answergarden-ді блогыңызға енгізе аласыз.

Әуелден ұлттың ертеңін оқытып, келешегін қалыптастыруды мақсат етіп, өз жауапкершілігіне алған ұстаздар үшін өзгеріске бейімделу аса бір қиындық тудырмады. Керсінше, қолдары жеткен білімді оқып, заманның барлық мүмкіндігін пайдаланып, өз [біліктіліктерін көтеріп,](https://melimde.com/masati-oushilarfa-bolimderi-birdej-jene-bolimdere-ertrli-bolsh.html) жаңа дағдылар қалыптастыруда. Өйткені, жаһандану заманында ұлттық бәсекеге қабілетті болудың көрсеткіші – білім деңгейімен өлшенеді. Сондықтан, әлемдік білім кеңістігіне кірігіп, еліміздің білім беру жүйесін қашықтан оқыту режиміне қарамастан халықаралық биікке көтеру – бүгінгі таңдағы өзекті мәселе.[2]

Ақпараттық коммуникативтік технологияны оқу үдерісіне қолданып, сабақ өткізу оқушының ой-[өрісін кеңейтіп,](https://melimde.com/tsinik-hat-oushilardi-oj-orisin-keejtip-shifarmashili-abilette.html) дүниетанымдық көзқарастары мен танымдық белсенділігін арттыруда, зерттеушілік қабілетін дамыту арқылы шығармашылық икемділігін қалыптастыруда, біліктілікке ұмтылуда, яғни тұлғаны жан-жақты дамытуда шешуші рөл атқарып, оң нәтижелер беретінін уақыт дәлелдеп берді. [1].

Қорыта келгенде, сандық білім ресурстары мұғалімнің орнын алмастыра алмайды, бірақ дегенменде мұғалімге қосымша материалдарды ұсынады, яғни сабақ мазмұнын ақпараттық коммуникациялық технологиялардың жаңа мультимедиялық мүмкіндіктерімен толықтыруға, оқушылардың назарын аса маңызды оқу тақырыптарына аударуға, қажет болған жағдайда оқушылардың назарын зерделенген көріністердің ерекшеліктеріне шоғырландыруға, оны көрнекі түрде көрсетуге, сабақтың мазмұнын қоғамда болып жатқан өзгерістермен, өмірлік тәжірибелермен, оқушылардың пәнге деген қызығушылықтарымен және тағы басқа да құбылыстармен байланыстыруын қамтамасыз етуге мүмкіндік береді.

#### **Пайдаланылған әдебиеттер:**

- 1. <https://bilimdinews.kz/?p=224966>
- 2. Обеспечение качества дистанционного обучения в призме личностного развития обучающихся .Карельский научный журнал. – 2013. -Т.6. - №4. - 55–58 б.
- 3. «Жоғары білім берудің e-learning жүйесіндегі жаңа парадигмасы». 2018.
- 4. Қашықтан оқыту ХХІ ғасыр оқу жүйесі. 2021. 14 қыркүйек. [http://www.alashainasy.kz/culture/9875.](http://www.alashainasy.kz/culture/9875)
- 5. <https://www.classtools.net/>
- 6. <https://answergarden.ch/>

## **Искусственный интеллект**

*Мизинин Владимир Владимирович преподаватель спецдисциплин Уральского колледжа информационных технологий*

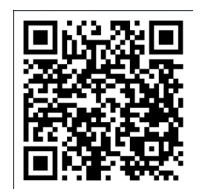

Сам термин появился сравнительно давно. Он был введен в 1956 г. Дж. Маккарти на Дартмусской конференции. А ещё в 1950 г. Алан Тьюринг в своей работе «Computing machinary and intelligence» впервые затронул данную тему. Это исторически первая дата возникновения исследований по искусственному интеллекту (хотя сам термин в работе не использовался).

В настоящее время работы ведутся по двум направлениям:

− Теория создания аппаратных и программных средств, способных осуществлять интеллектуальную деятельность;

− Аппаратные и программные средства, способные осуществлять интеллектуальную деятельность, а также выполняемая ими деятельность.

Трудность, с которой сталкиваются исследователи – это то, что не существует однозначного определения и понимания интеллекта естественного.

Дадим определение искусственному интеллекту. ИИ – это набор программных и аппаратных средств, использование которых должно было бы привести к тем же результатам, к которым при решении данного класса задач приводит интеллектуальная

деятельность человека.

Чтобы лучше понять многообразие интеллектуальной деятельности мозга человека, давайте посмотрим на схему взаимосвязей различных наук, в которых участвует человек. Существует такой термин, как

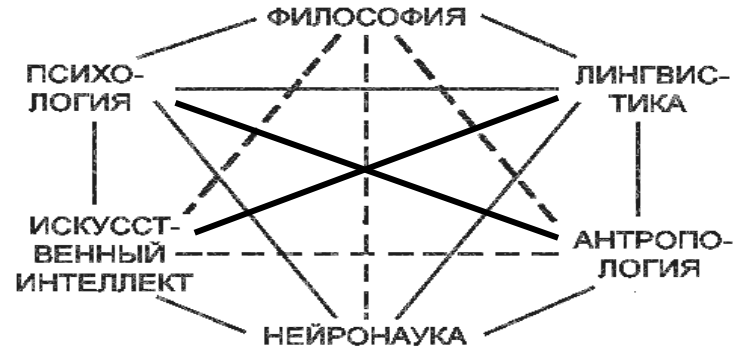

 $20$ 

Схема: Когнитивная наука: теория и практика

«когнитивные способности человека», что означает понимание роли человека в нашем мире, анализ всех происходящих процессов, внимание, разум, грамотная речь, принятие верных решений и многое другое.

В 1943 году появилась идея Нейронных сетей, над которыми работали Уоррен Маккаллох и Уолтер Питтс. Основные положения которого сводись к следующему:

- Процессы познания - результат взаимодействия большого числа простых перерабатывающих элементов, связанных друг с другом и организованных в слои («модули»). «Переработка информации» - определенный ответ элемента на воздействия извне;

– Знания, управляющие процессом переработки, хранятся в форме весовых коэффициентов связей между элементами сети. Главное - не элементы, а связи между ними:

- Обучение - процесс изменения весовых коэффициентов связей между элементами сети (приспособления их к решению определенной задачи);

Были и другие работы ученых:

- М. Мински, Р. Шенк - фреймовые системы. Фрейм - целостная структура, содержащая информацию об основных свойствах понятия;

- Концепция компьютерного зрения. Дэвид Mapp «Зрительное восприятие: вычислительное исследование отображения  $\mathbf{M}$ обработки зрительной информации у человека» (1982 г.). Конструирование зрительной информации представляется различными функциями. Получена система уравнений, описывающая зрительное восприятие. Уравнения могут быть ранжированы и использованы при конструировании зрительных процессов компьютера.

Этапы развития систем ИИ:

- Первый этап - игры. Математические головоломки. 1956 - конец 1960-ЫХ ГГ.:

- Второй этап - создание интегральных роботов. Конец 1960-ых - сер. 1970-ых гг.;

- Третий этап - сложный план поведения, общение на естественном языке. Создание человеко-машинных систем конец 1970-ых гг.

Области, в которых ИИ нашёл своё применение:

- решение задач;

- экспертные системы и системы поддержки принятия решения: инженерия знаний;

- системы распознавания образов, движения и т.д.;

- системы обработки текста и машинного перевода;

- игровые программы (шахматы и т.д.): Гарри Каспаров против Deep Blue;

- обучаемые и обучающие системы;

- робототехника и автономные агенты...

Остаются проблемы взаимодействия с пользователем на естественном языке: справочные системы, поисковые системы, компьютерные игры, компьютерные «психотерапевты».

 $\mathbf{u}$ использование сочетается  $\mathbf{c}$ технологией традиционного программирования.

Преимущество: динамическая модификация приложений пользователем.

Этапы развития машинного интеллекта и робототехники:

- Роботы первого поколения (промышленные роботы);

- Роботы второго поколения (система глаз—рука);

– Роботы третьего поколения (с искусственным интеллектом; на сталии разработки).

Рассмотрим подробнее экспертные системы. Они относятся к системам ИИ общего назначения - системам, которые не только исполняют заданные процедуры, но на основе метапроцедур поиска генерируют и используют процедуры решения новых задач. Задачи: исследование и разработка программ (устройств), использующих знания и процедуры вывода для решения задач, являющихся трудными для людей экспертов.

Понять, как работают экспертные системы, можно посмотрев на её структуру.

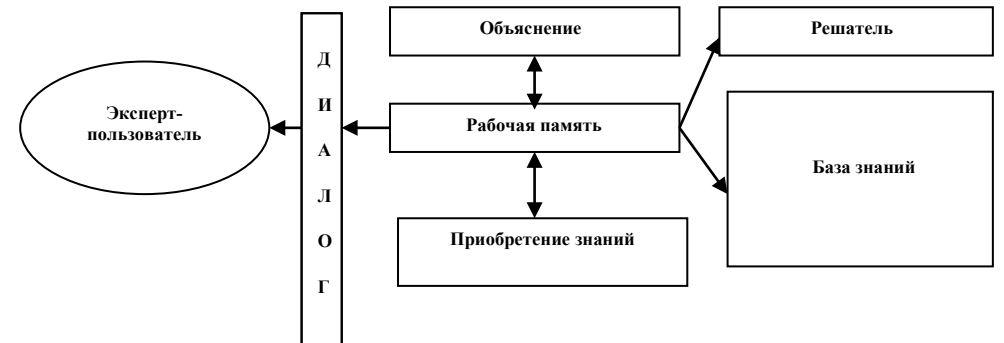

Сущность ЭС заключается в следующем:

- В базе знаний записан перечень возможных проблемных ситуаций, в соответствие с каждой из которых поставлен какой-либо ответ, совет или непосредственное действие;

- Программная оболочка системы, получив информацию о проблемной ситуации, определяет ее соответствие одному или несколькими "клише" из записанных в базе знаний (или констатирует неизвестную ситуацию, если подходящего шаблона в базе нет);

– Информация "выведывается" у пользователя путем задавания ряда вопросов. Содержание последующих вопросов зависит от ответов на предыдущие.

 $\overline{C}$ Объяснение  $\overline{B}$ сводится  $\mathbf K$ следующей цели: обосновать, аргументировать ответ в максимально естественной форме.

- как получено решение;

- как использована некоторая информация (факты, правила);

- почему не использована некоторая информация (факты, правила);

- что использовано в целом при решении задачи (факты, правила).

Что включают в себя знания:

- Знания о предметной области;

- Общие знания;

- Знания как решать задачу;

- Знания о том, как взаимодействовать с пользователем.

Степень уверенности в достоверности факта или точности правила коэффициент уверенности.

Представление знаний в ЭС выглядит в следующей форме:

ЕСЛИ (условие) – ТО (действие)

В разработке ЭС участвуют: эксперт, программист-специалист  $\Pi$ <sup>O</sup> разработке инструментальных средств, инженер по знаниям, пользователь.

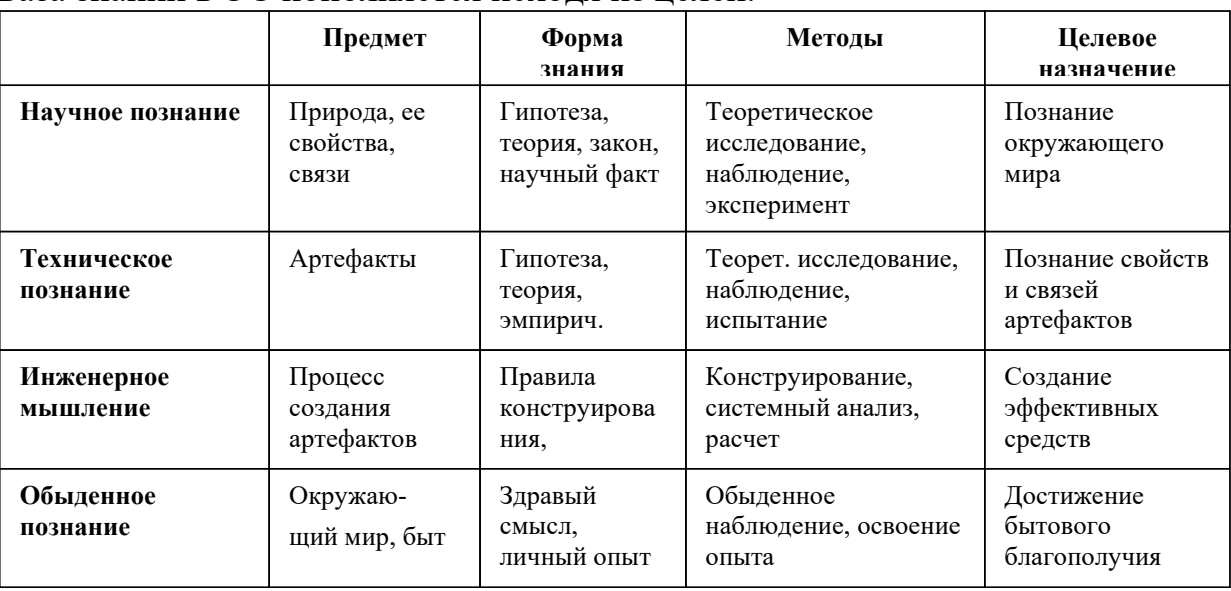

База знаний в ЭС пополняется исхоля из нелей.

Вот 10 примеров использования ИИ в нашей жизни:

1. Путешествие и навигация. В какой-то момент в нашей жизни мы используем навигаторы, онлайн карты, и другие подобные сервисы. Для многих это часть повседневной жизни. Google, Apple и многие другие

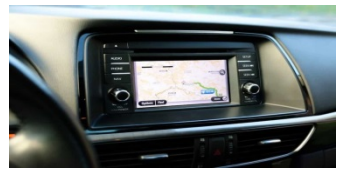

поставщики услуг, связанных с навигацией, используют ИИ для интерпретации показателей получаемой информации и предоставляют нам информацию, которая помогает в навигации, а также позволяет получать обновления трафика в реальном времени.

2. Приложения для смартфонов. Многие из мобильных приложений основаны на искусственном интеллекте. Встроенные умные голосовые помощники в наших телефонах, такие как Алиса, Siri, Alexa и Google Assistant, являются наиболее очевидными примерами ИИ. Все больше мобильных технологических

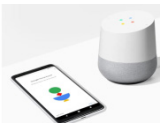

платформ

разрабатывают решения, использующие AI для управления различными аспектами устройства, такими как управление батареей, подсказки о событиях и т.д. Одна из стандартных функций, например использование портретного режима.

3. Новостная лента в социальных сетях. Facebook, Twitter, Instagram, Вконтакте или другие платформы, то, что вы видите и делаете в этих приложениях, в значительной степени зависит от машинного обучения. ИИ очень сильно

контролирует каналы. Он принимает во внимание ваши вкусы и предпочтения, вашу историю и т.д., Чтобы подавать информацию для передачи каналов. которые вы находите более актуальными и склонны видеть.

4. Реклама. Сколько раз вы задавались вопросом, глядя на онлайн-рекламу «Я думал о покупке этого продукта»? Это работа ИИ. Здесь нет магии, когда ИИ читает ваши мысли. Он прото отслеживает то, что вы делаете в Интернете. Продукты, которые вы просматриваете на различных сайтах покупок или в поисковых системах, отслеживаются, и рекламные объявления, связанные с этими продуктами, направляются вам. ИИ также использует информацию, связанную с демографическими данными, такими как ваш возраст, пол, профессия и т.д., Для определения рекламы продуктов, которые, скорее всего, являются вашими предпочтениями.

5. Умные автомобили. Не только такие компании, как Tesla, используют технологии автоматизации в транспортных средствах, но и многие производители автомобилей также рассматривают возможность интеграции ИИ с автомобилями

для обеспечения бесперебойного обслуживания различных технологий, которые вы используете. Информация распределяется и передается между автомобилями, чтобы лучше маневрировать в условиях движения. Входные данные о движении транспорта, информация о дорожных заграждениях в режиме реального времени и т.д. Информация моментально передаются для оповещения других транспортных средств в сети, что позволяет перенаправить маршрут.

6. Музыка и потоковое видео. ИИ отслеживает видео и музыку, которую вы слушаете больше всего, и предлагает. Различные варианты, такие как исполнители, жанр и т.д., Учитываются для предоставления рекомендаций по этим

потоковым сервисам. Многие из этих рекомендаций - это те, которые вы вряд ли узнаете, они помогают вам смотреть или слушать новый контент.

7. Умный дом. Устройства термостата, которые используют ИИ для автоматической регулировки температуры, приложения ИИ, которые экономят энергию, автоматически включая

выключая источники света в зависимости от присутствия человека, умные динамики, приложения, которые меняют цвет источника света в зависимости от времени суток, и т.д. Используемый ИИ развивается, и разрабатывается все

24

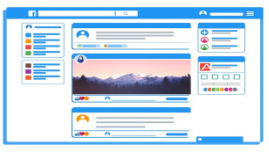

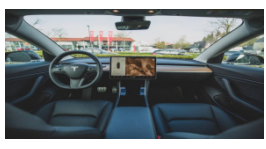

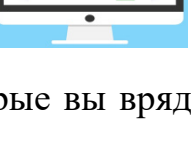

больше и больше решений, которые понимают наше поведение  $\overline{M}$ функционируют соответственно.

8. Умный ввод. Ввод текста в мобильном устройстве стал более удобным благодаря интеграции ИИ, в котором он предсказывает слова, фразы и смайлики на основе вашего регулярного использования и стиля написания. Фразы также могут быть написаны простым движением по экрану.

9. Безопасность и наблюдение. Отслеживание огромного потока, передаваемого с различных камер и других устройств, является не только громоздким занятием, но и имеет свои ограничения. ИИ использует такие технологии, как распознавание лиц, распознавание объектов и местоположений и т.д., Чтобы отслеживать полученные данные и анализировать их.

Финансовые услуги. Банки используют ИИ во  $10<sub>l</sub>$ включая выявление областях. мошеннических **МНОГИХ** действий, анализ инвестиционных тенденций клиентов. предоставление клиентских услуг и т.д.

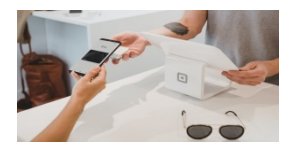

# Цифровые технологии в методах обучения как показатель повышения эффективности качества знаний учащихся

Сапаров Мухоммед Бакытович преподаватель спецдисциплин Уральского колледжа информационных технологий

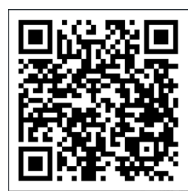

Согласно выдержке, из Трудового Кодекса РК, «дуальное обучение - это форма подготовки кадров, сочетающая обучение в организации образования с обязательными периодами производственного обучения и профессиональной практики на предприятии (в организации) с предоставлением рабочих мест и компенсационной выплатой обучающимся при равной ответственности предприятия (организации), учебного заведения и обучающегося» (п. 2 ст. 116).

Один из принципов дуального обучения - взаимосвязь теоретического и практического обучения, получаемого в учебном заведении профессиональнотехнического профиля, послесреднего образования (независимо от формы собственности и ведомственной подчиненности, а также в учебных центрах). Принцип, собственно, правильный, однако, чтобы реализовать его, требуется правильно разработать систему обучения курса. Чтобы такую систему обучения реализовать, требуется все темы связать с одним проектом (учащийся выбирает из предложенного списка тему проекта, или предлагает свою тему в самом начале учебного курса, желательно на первых занятиях), над которым он будет работать и пытаться реализовать. Все занятия должны быть разработаны так, чтобы учащиеся сразу могли применить изучаемую тему в своем проекте, то есть, изучая курс, они сразу реализуют проект (например, если это

программирование, то это сайт, программное обеспечение или информационная система). Именно такой подход мне помог получить качество в разрезе почти всей группы.

Рассматривая зарубежный опыт подготовки кадров (например, в Германии), можно отметить, что там многие учебные заведения создают производство и предприятия внутри своей организации, где учащиеся сразу получают практику. Таким образом, они участвуют в развитие экономики страны и получают правильные практические навыки работы во время обучения. Теоретическое обучение при этом значительно меньше в объеме нежели в нашем государстве. Ориентировочно срок теоретической подготовки здесь составляет от 1 года до 1,5 - 2 лет, затем учащиеся уходят на производство, примерно также сроком на 2 года, где после возвращения в учебное заведение пишут итоговую работу и получают диплом.

В нашей стране, регионе активного и непосредственного участия предприятий (организаций) трудно добиться. Экономика нашего государства и система образования, к сожалению, пока не даёт нам возможности использовать такие методы обучения, однако, подобный зарубежный опыт подготовки специалистов может помочь нам найти решения в разработке правильных продуктивных курсов обучения.

Ещё одним из важных аспектов обучения является контингент учащихся. Ни для кого не секрет, что большинство наших родителей стремятся дать детям образование в ВУЗах по гранту или даже на платной основе. В колледжи приходят учащиеся с довольно низким средним баллом, отчего формируется слабый контингент учащихся и это сильно отражается на качестве обучения. В связи с этим требуется выбирать и даже разрабатывать правильные и новые нестандартные методы обучения.

Исходя из контингента студентов, важна и психологическая подготовка преподавателей колледжей. Они должны четко понимать, как именно работать с такими учащимися, как реагировать на агрессивное поведение детей. На своих занятиях я применяю различные приемы психологии: сотрудничество, попытки снизить тревожность, строгость, но чаще исправляю ситуацию спокойной беседой, эмпатией и положительными поступками. Тут нужно понимать, что первый месяц в новой группе может быть сложным и нужно быть к этому готовым.

После того, как установлен контакт с учащимися и получилось заручиться расположением большинства учащихся группы, можно применять различные формы обучения, уникальные методы. На сегодняшний день уровень научнотехнического прогресса достиг высокого уровня, то есть, многое уже автоматизировано – девайсы, компьютерная техника, различные виды сетей, и все это взаимодействует между собой и создает большие удобства. Очень много различных видов систем уже имеются в открытом допуске. Они помогают быстро достигнуть своей цели – сайты, различные информационные системы, мобильные приложения, нейросети. Желательно, на своих занятиях применять

все доступные возможности, идти в ногу со временем, и тогда урок действительно состоится и станет очень продуктивным.

Все вышеуказанные методы я активно применяю на своих занятиях. Мною был проведен полный курс по Web-программированию, где результатом качества обучения составило 96%. Одна из учащихся не посещала занятия по семейным обстоятельствам, что не дало мне добиться 100% качества. Основным и главным приемом я использовал вовлечение разработки проекта с самого начала курса обучения. То есть, это работает так, мною было дано всем учащимся темы проектов, где с первого занятия, после каждого проведенного урока они вносили изменения в общий проект (образец), а как закрепление они эти изменения вносили в свой собственный проект самостоятельно. Таким образом, у учащихся появляется интерес попасть на следующий урок и продолжить развивать свой проект. Дело в том, что, когда у учащихся что-то начинает получаться, у них сразу появляется интерес, в этом, наверное, и есть основная «фишка» метода обучения. Первый этап, это создание сайта по своей теме только на языке гипертекстовой разметки html, где строго запрещалось использовать дополнительные возможности, это позволило хорошо изучить этот уровень. Полученные знания у учащихся уходили в долговременную память. Далее, изучая поэтапно каждый уровень, CSS, JavaScript, PHP, вносили изменения в свой проект, получая от этого не только знания, но и удовольствие от созидания чего-то своими руками. В конечном счёте, каждый учащийся разработал свой проект, как клиентскую сторону, так и серверную, среди специалистов принято эти стороны называть frontend и backend. Также, как дополнительное задание являлось разработкой мобильной версией проекта, где с этим заданием справились половину учащихся.

Во время обучения использовались различные технологии, это большая, яркая, цветная сенсорная панель, удаленное управление, презентации слайдами, видео-презентации и облачные технологии. Казалось бы, офисные приложении выжили себя, но на самом деле мы не все возможности знаем этих приложений и соответственно не применяем их. Облачные технологии на моих занятиях использовались как общий сетевой ресурс, то есть, помещая задания в хранилище файлов, они становились общедоступными не по локальной сети, а по сети Интернет. Это помогает решать проблему с учащимися, которые не смогли прийти на занятия, например, по состоянию здоровья. В этом году планирую более широко применять облачные технологии, все его возможности. Так же в этом году к своему курсу обучения планирую добавить применение нейросетей, и прочих возможностей автоматизированных систем. Дело в том, что любые новшества в области информационных технологий чаще всего известны детям, по крайней мере, хотя бы образно они представляют себе, что это такое и как оно работает, и применяя эти возможности на своих уроках, у учащихся складывается мнение что урок продуктивный, а главное проявляется интерес.

На других курсах я пытался частично разработать и внедрить виртуальные предприятия. Это не совсем то, что все представляют, это создание предприятия, где учащиеся начинают создавать и выполнять задания, поставленные якобы от руководителя виртуального предприятия. Я вел курс по СКС (сетевая кабельная система), где в заданиях якобы существует предприниматель, он дает им задание рассчитать и предоставить им смету установки сети в новом здании, взамен руководитель учащегося с лучшей составленной сметой возьмет на работу, ну или хотя бы справиться с подобным заданием. Приведу некоторые примеры. Им предоставляется на материалы реальные цены для составления сметы и чертежей, то есть выполнить работы по техническому заданию, либо как вариант можно чтобы учащиеся сами нашли цены с применением сети Интернет, после чего в конце всех работ должны предоставить свой труд на оценку, и чаще все уроки подобного рода заканчиваются интересными обсуждениями. Следующее самостоятельное задание разрабатывается в продолжение к этому же заданию со сметой и также все поставленные задачи исходят от одного и того же предпринимателя, что делает этот курс единой связанной между собой темами линией обучения. Дойдя до практических занятий, они берут коммутатор, коннекторы, все необходимые средства и создают микросеть, то есть реальную рабочую сеть, и таким образом они получают практический опыт и знают, как применить свои знания на самом деле в работе. Очень многие сразу находят этому примените, создают сети дома между квартирами, иногда находят заработок.

Когда такие подготовленные учащиеся уходят на производственную практику, чаще всего, работодатели отмечают, что учащиеся хорошо владеют знаниями и навыками, что дает мне право утверждать, что методы рабочие.

Полученные результаты позволяют сделать следующие выводы: психологически подготовленные учащиеся, вовлеченные в хорошо отлаженную дуальную систему обучения с применением новейших цифровых технологий успешно усваивают обязательный курс обучения, показывая при этом качественный рост и эффективность методики.

## **Заманауи веб-сайтты құруда қолданылатын сервистердің кейбір ерекшеліктері**

*Шагиров Самат Сагаткалиевич Орал ақпараттық технологиялар колледжі директорының ақпараттық технологиялар жөніндегі орынбасары*

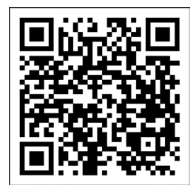

Веб-сайтты әзірлеу қазіргі заманғы веб-әзірлеудің маңызды аспектілерінің бірі болып табылады. Жасанды интеллекттің дамуы мен таралуымен нейрондық желілер әртүрлі салаларда таптырмас құралға айналды, ал веб-әзірлеу де ерекшелік емес. Бұл есепте біз веб-сайттарды құру процесінде

нейрондық желілерді пайдалануды және олардың артықшылықтарын қарастырамыз.

Тапсырманы анықтау

Нейрондық желілер мазмұнды құру, интерфейс дизайны, өнімділікті оңтайландыру және т.б. сияқты әртүрлі веб-әзірлеу тапсырмаларын шешу үшін пайдаланылуы мүмкін.

Ең көп таралған сценарийлердің бірі - нейрондық желілерді пайдалана отырып, сайттың макеттерін және дизайнын автоматты түрде жасау.

Мазмұнды құру

Веб-сайттар үшін мазмұнды жасау үшін нейрондық желілерді мәтіндік деректердің үлкен көлеміне үйретуге болады.

Бұл берілген деректер немесе үлгілер негізінде тақырыптарды, сипаттамаларды, мақалаларды және басқа мәтіндік элементтерді жасауды қамтуы мүмкін.

Интерфейс дизайны

Нейрондық желілер веб-сайт интерфейсінің дизайнын жасау үшін пайдаланылуы мүмкін.

Қолданыстағы дизайн мен пайдаланушы қалауларының үлкен санын талдау арқылы нейрондық желілер бірегей және тартымды веб-сайт макеттерін жасай алады.

Өнімділікті оңтайландыру

Веб-сайт жұмысын оңтайландыру үшін нейрондық желілерді пайдалануға болады.

Деректердің үлкен көлемін талдау және өңдеу арқылы нейрондық желілер ресурстарды жүктеуді, кэштеуді және басқа аспектілерді оңтайландырады, бұл сайт жылдамдығын жақсартуға әкеледі.

Веб-сайттарды жасау үшін нейрондық желілерді пайдаланудың артықшылықтары:

Әзірлеу үдерісін жеделдету: Нейрондық желілер веб-сайтты құрудың көптеген кезеңдерін автоматтандыруға қабілетті, бұл әзірлеуге кететін уақытты азайтады.

Бірегей мазмұн генерациясы: нейрондық желілер бәсекелестерден ерекшеленуге көмектесетін түпнұсқа мазмұнды жасай алады.

Пайдаланушы тәжірибесін жақсарту: нейрондық желілермен қол жеткізілген сапалы дизайн және оңтайландырылған өнімділік пайдаланушы тәжірибесін жақсарта алады.

Веб-сайттарды құру процесінде нейрондық желілерді пайдалану вебәзірлеушілер үшін жаңа мүмкіндіктер ашады. Олар әзірлеу уақытын қысқартуға, бірегей мазмұнды жасауға және пайдаланушы тәжірибесінің сапасын жақсартуға көмектеседі. Дегенмен, нейрондық желілер адамның шығармашылық қабілеті мен веб-әзірлеушілердің тәжірибесін алмастырмайтынын, бірақ сайттарды құру процесін оңтайландыру құралы ретінде қызмет ететінін есте ұстаған жөн.

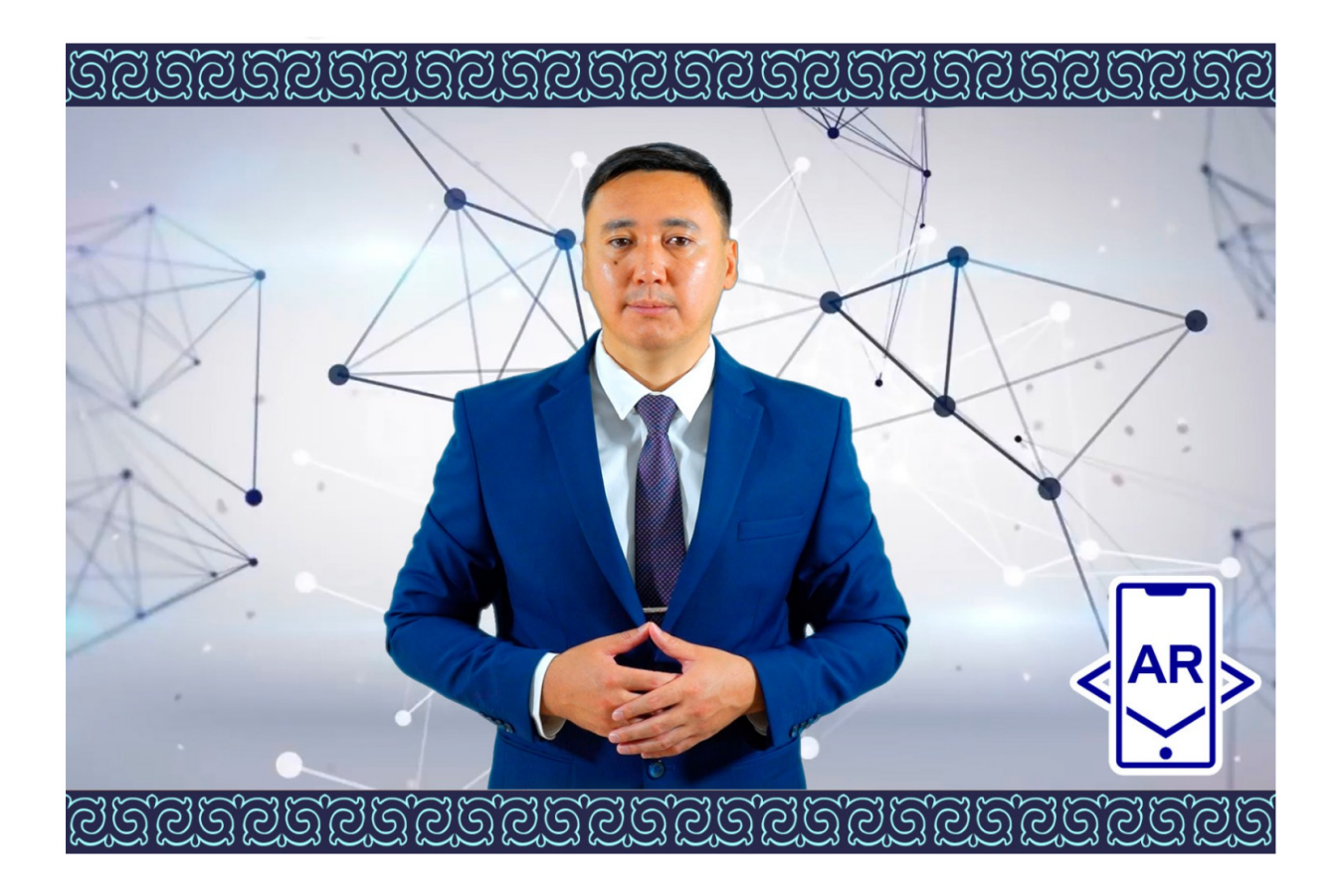

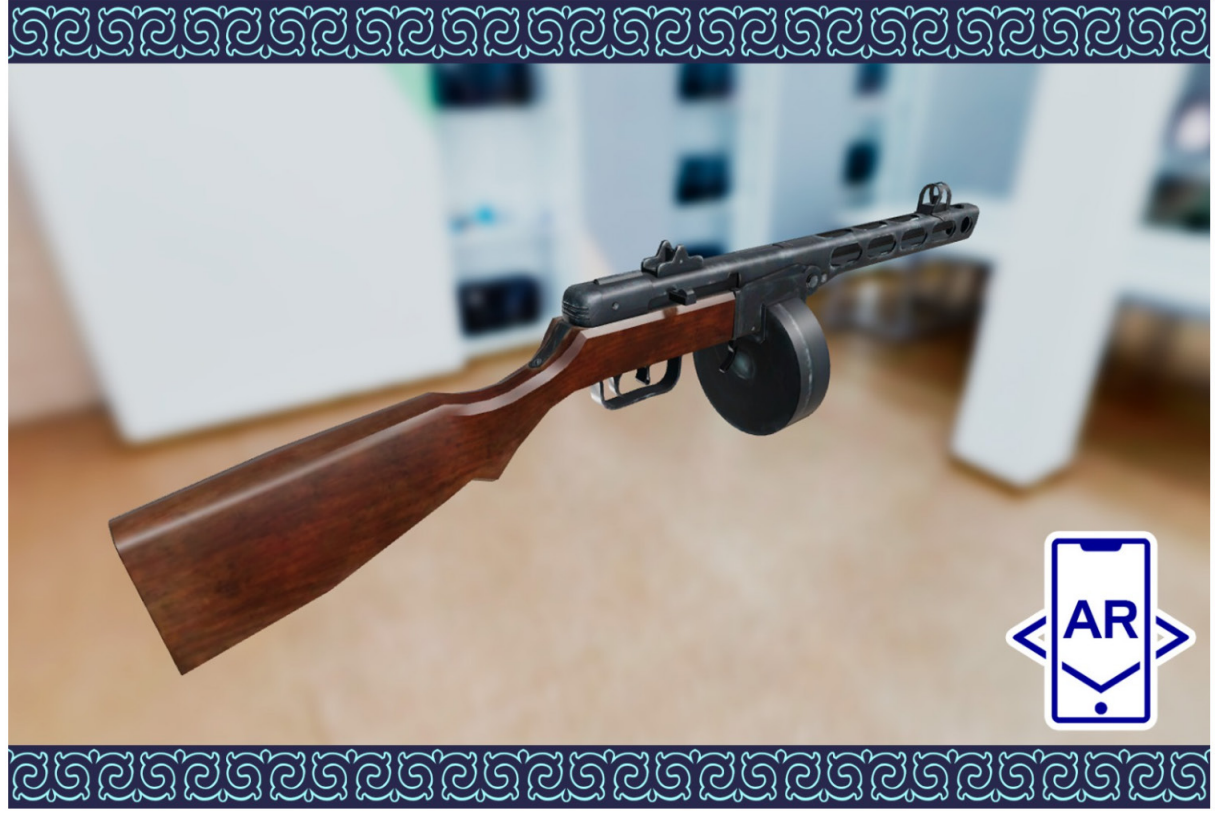

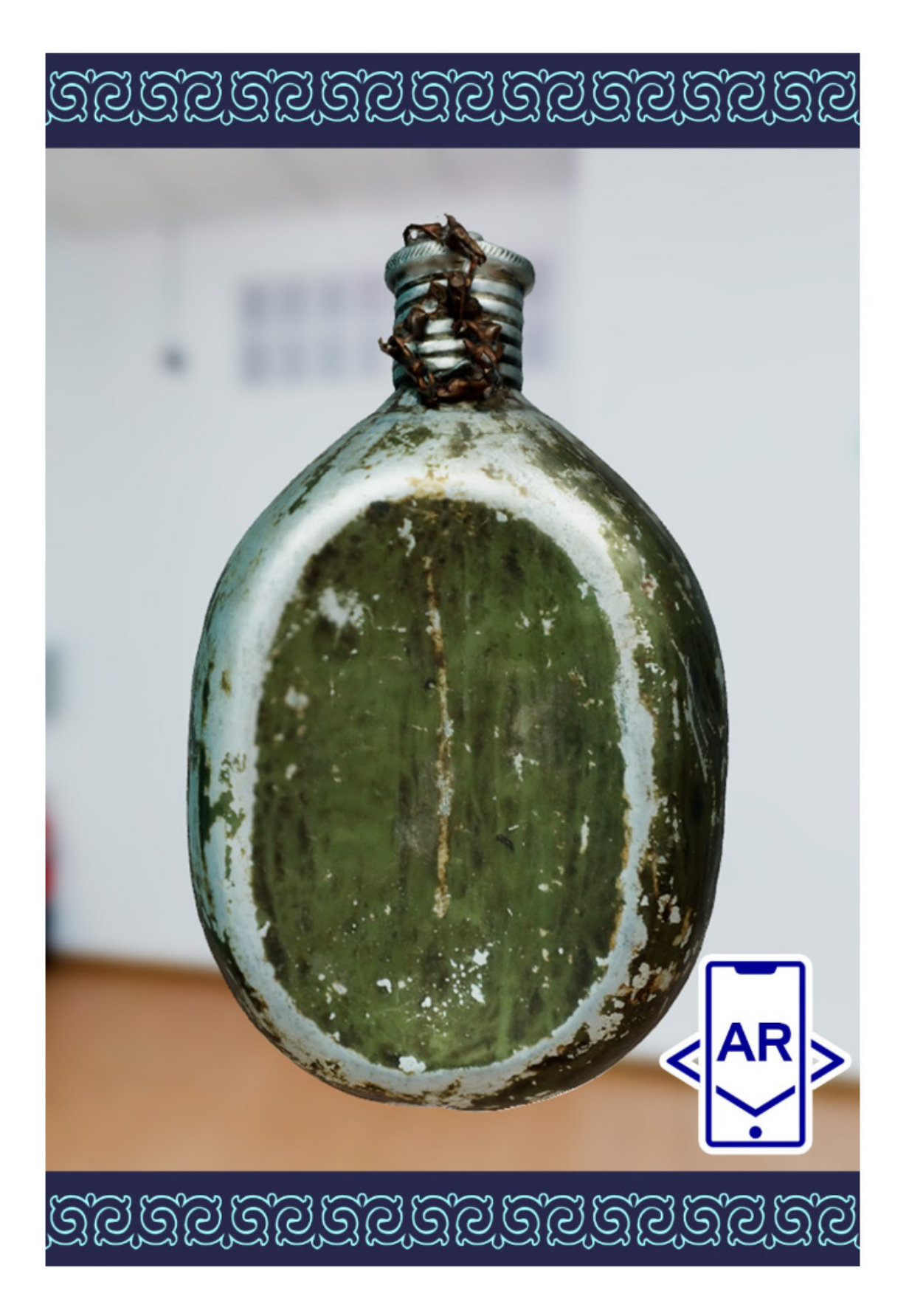

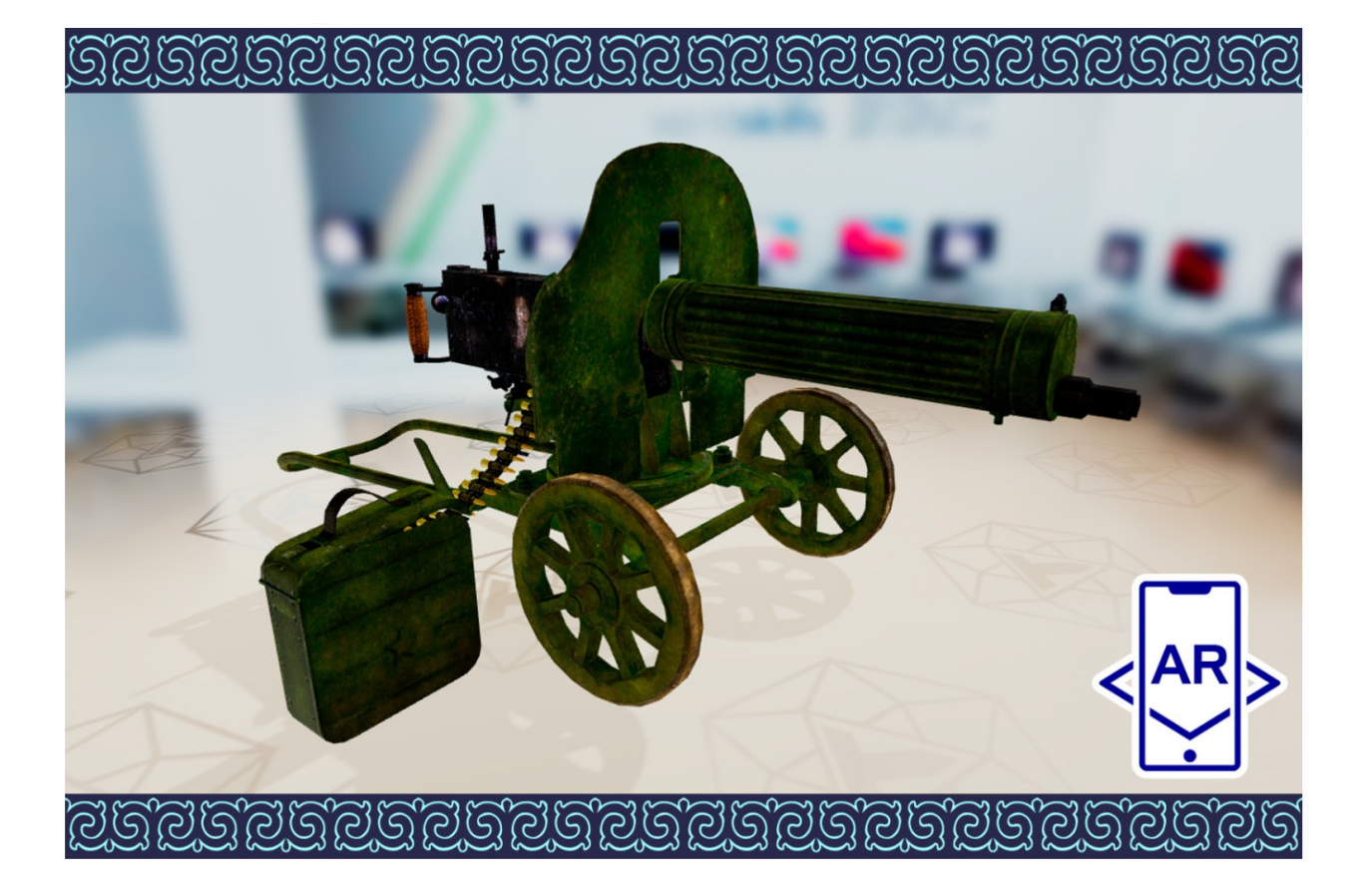

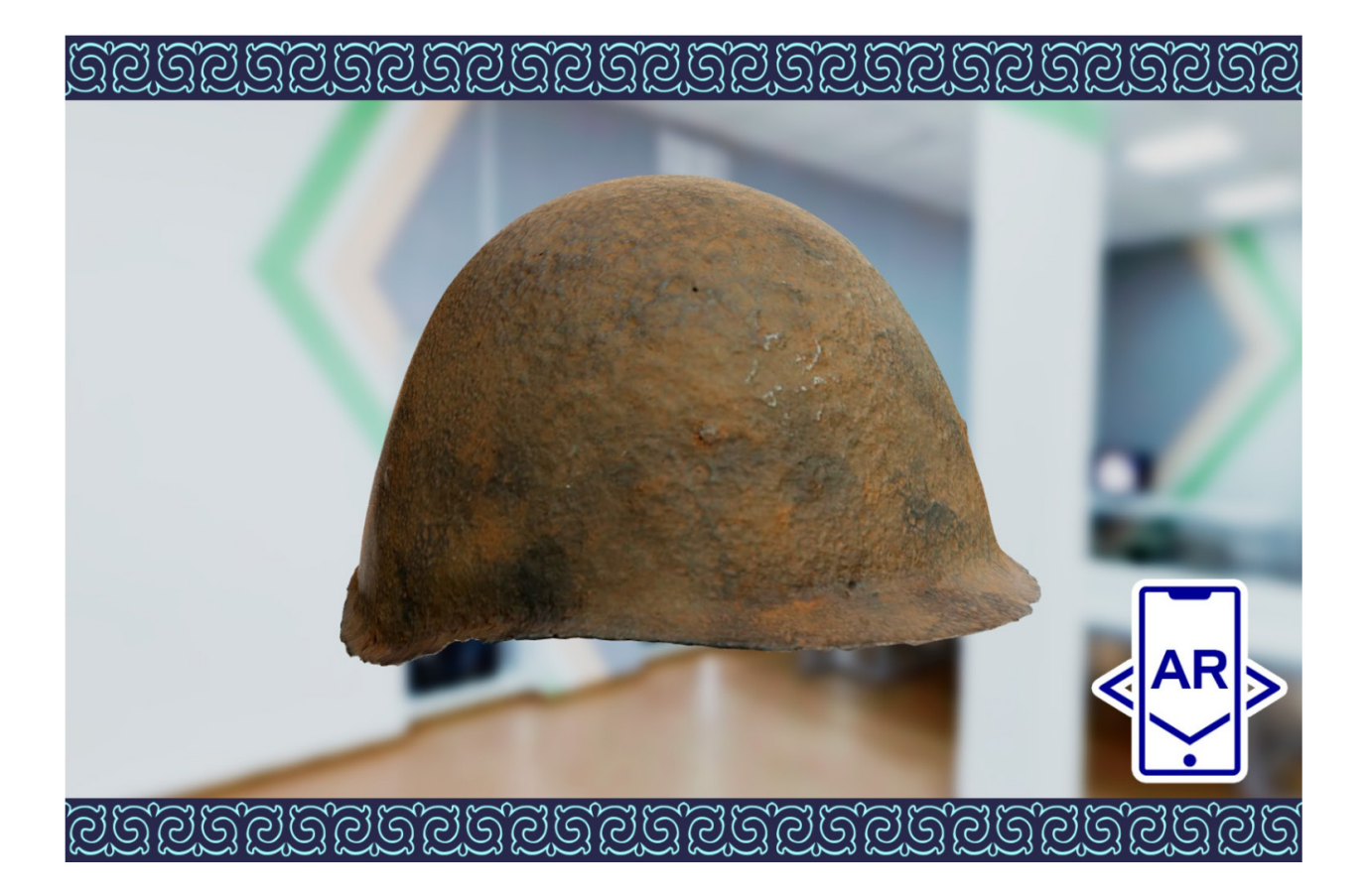

# **SESESESESESESESESE**

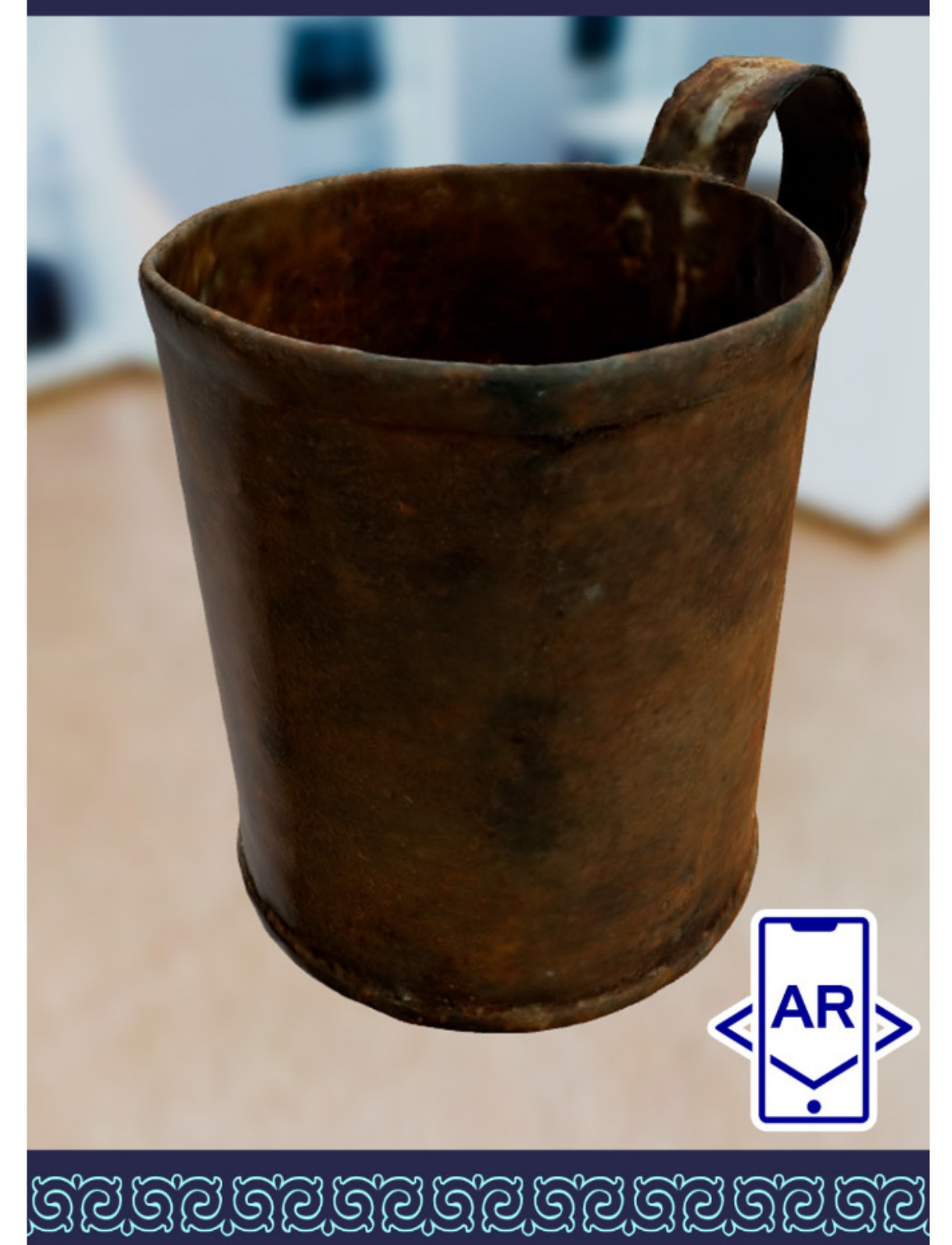

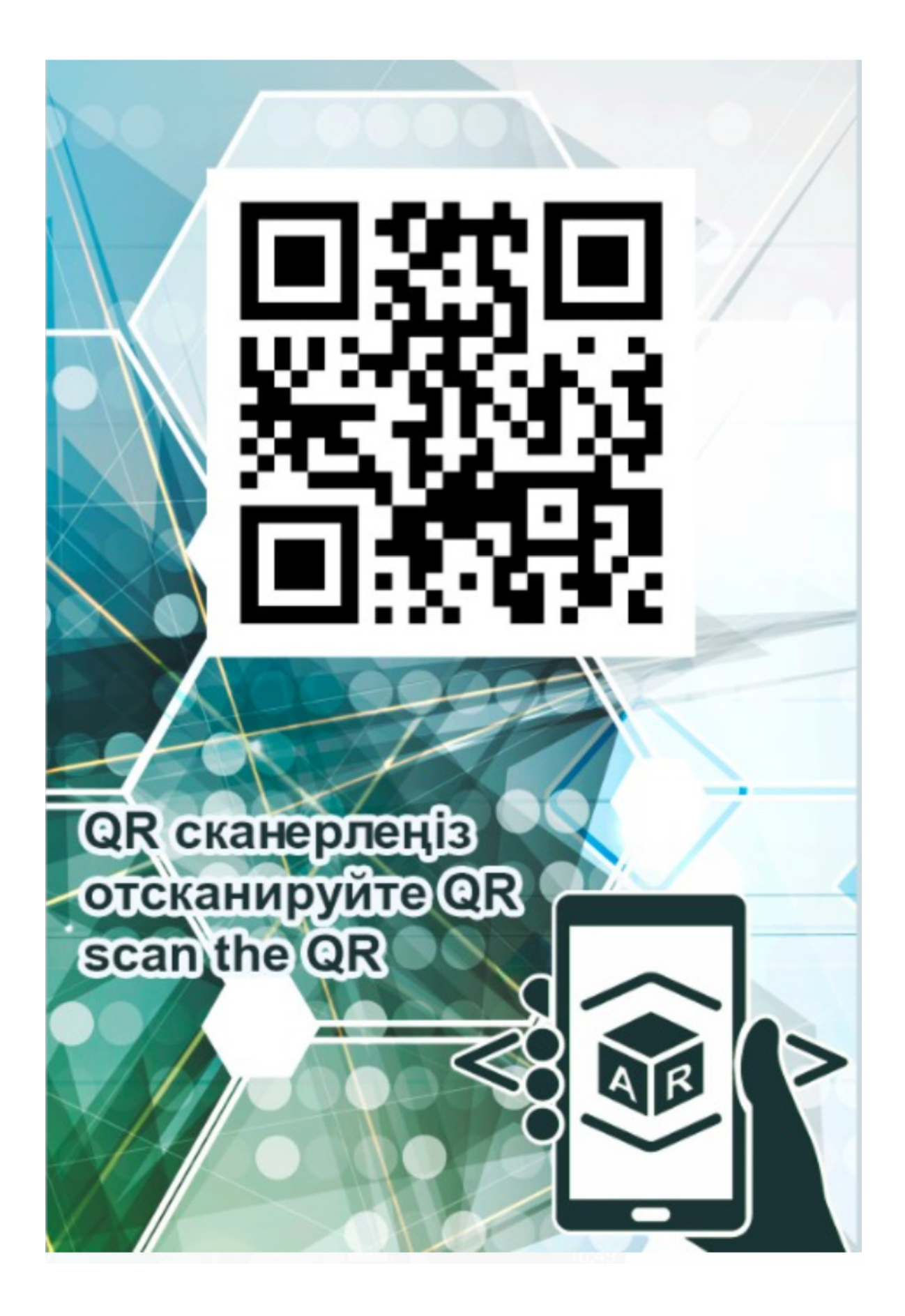

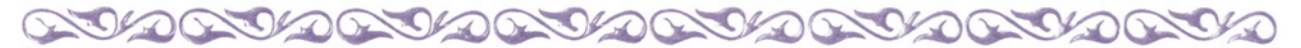

# **ЦИФРЛЫҚ ЖӘНЕ АҚПАРАТТЫҚ - КОММУНИКАЦИЯЛЫҚ ТЕХНОЛОГИЯЛАР САЛАСЫ БІЛІМ БЕРУ КЕҢІСТІГІНДЕ**

# **СФЕРА ЦИФРОВЫХ И ИНФОРМАЦИОННО-КОММУНИКАЦИОННЫХ ТЕХНОЛОГИЙ В ОБРАЗОВАТЕЛЬНОМ ПРОСТРАНСТВЕ**

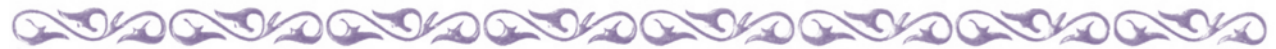

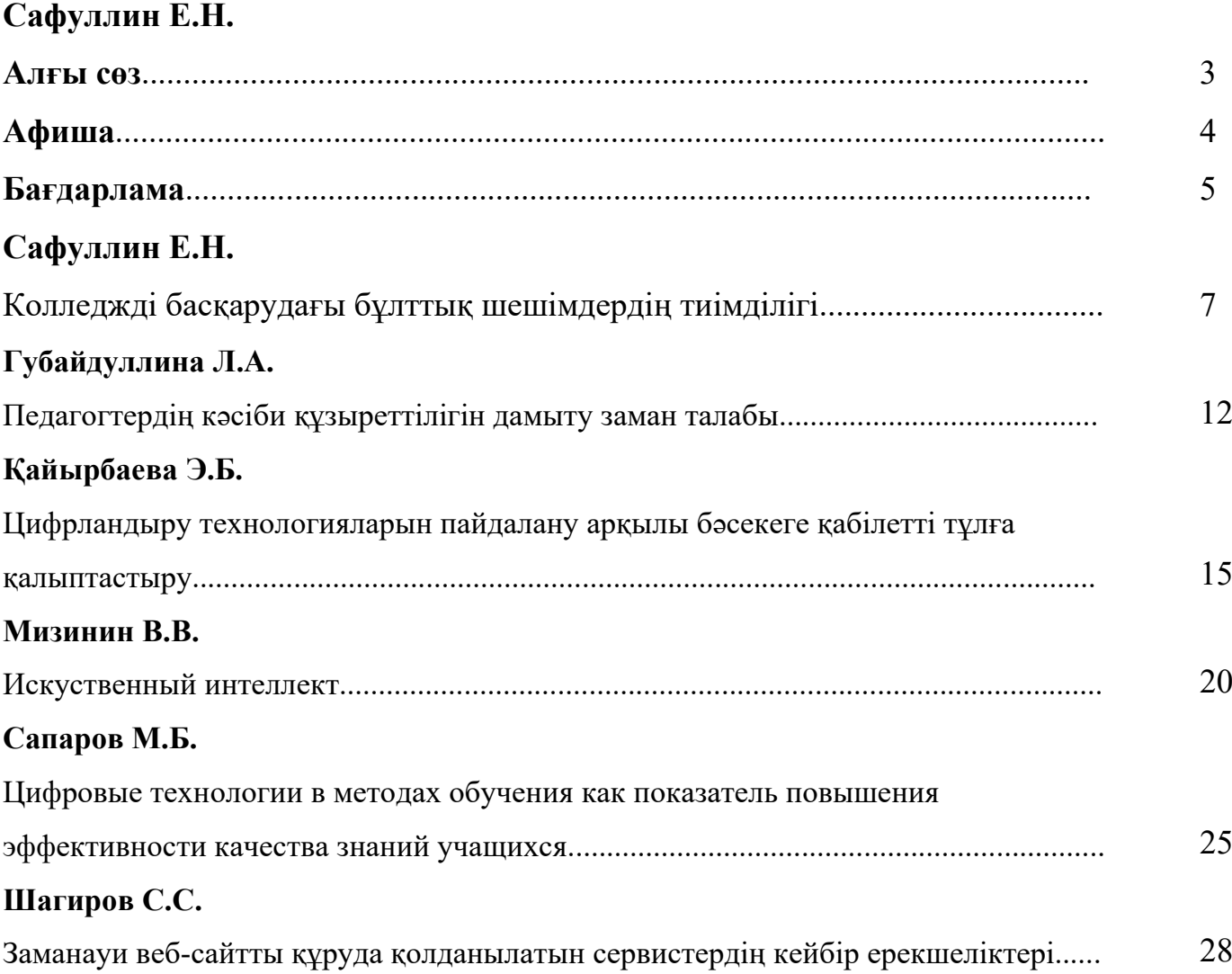